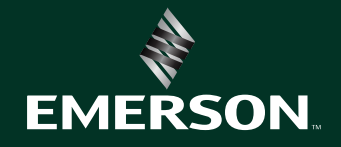

### nt. NI is now part of Emerson.

# 교육 및 인증 카탈로그 2024 에디션

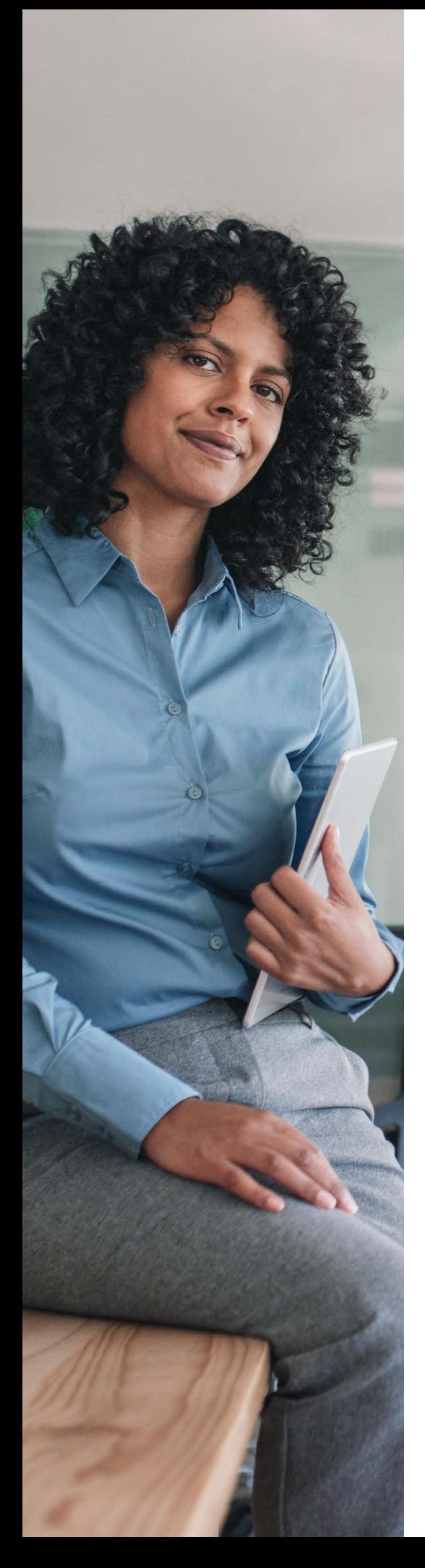

# 빠른 학습. 실력 검증. 무한한 가능성.

NI는 기술 전문가가 제공하는 다양한 학습 자료를 통해, 산업 또는 어플리케이션 영역에 관계없이 NI 제품과 서비스를 성공적으로 사용하실 수 있도록 최선을 다하고 있습니다. NI의 교육 및 인증 제품을 살펴보고 지금 바로 학습 여정을 시작하십시오.

- **04** [학습 단계](#page-3-0)
- **22** [구매 옵션](#page-21-0)
- **24** [학습 포맷](#page-23-0)
- **25** [교육 서비스 교육과정](#page-24-0)
- **28** [배지 및 인증](#page-27-0)
- **32** [NI 글로벌 서비스 및 지원](#page-31-0)

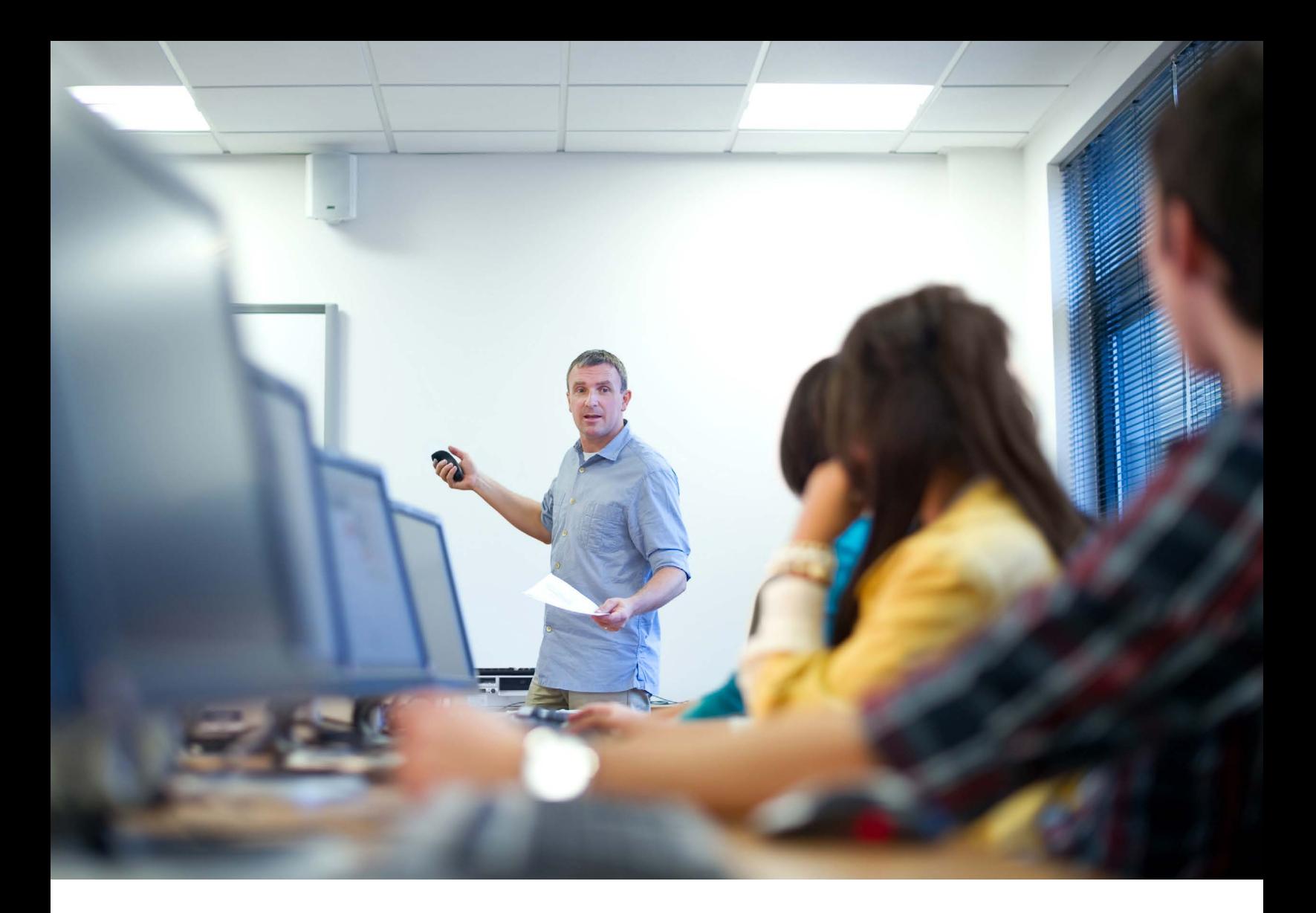

NI 제품을 처음 사용하든 수년간 사용하고 있든, 필요할 때 적절한 학습 자료에 접근하는 것은 성공에 매우 중요합니다. NI는 현재 어플리케이션을 발전시키고 경력의 모든 단계에서 여러분을 지원하기 위한 포괄적인 교육 서비스를 제공합니다.

이 프로그램은 NI 제품을 사용하여 생산성을 높이고, 개발 시간을 단축하며, 견고하고 유지 보수 가능한 어플리케이션을 엔지니어링하는 능력을 향상시키는 가장 효과적인 방법입니다. 게다가 일정에 맞게 개별적으로 맞춤화되어 원하는 조건에 맞게 작업할 수 있어, 초보자와 전문가 모두에게 핵심 역량을 제공합니다.

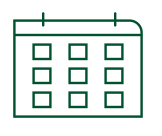

40년 이상 교육 서비스 제공 90% 고객 만족도 92%의 고객이 추천하는

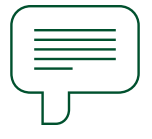

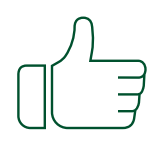

교육과정

출처: 글로벌 교육과정 설문 조사, 2021년 1월부터 9월까지.

# <span id="page-3-0"></span>각자의 경로를 따르십시오. 성공을 발견하십시오.

NI 도구를 사용하여 생산성을 향상하려면, 가장 먼저 목표와 어플리케이션 영역을 명확하게 정의한 계획을 세워야 합니다. 그래야 NI와 협력하여 생산성을 한 단계 끌어올릴 수 있는 기술을 습득하고 검증하는 가장 좋은 방법을 찾을 수 있습니다.

학습 경로는 어플리케이션 영역에서 사용할 수 있는 학습 자료를 탐색하는 데 도움이 되도록 설계되었습니다. 각 학습 과정에서 평가를 활용하여 어플리케이션을 성공적으로 개발하는 데 필요한 학습 내용을 파악할 수 있습니다.

옵션 교육과정 및 주제, 선호하는 학습 형식, 자료 사용 빈도를 선택하여 필요에 따라 학습 경로를 사용자 정의하십시오.

#### [LABVIEW 어플리케이션 개발](#page-6-0)

단일 또는 다중 개발자 설정으로 LabVIEW 그래픽 프로그래밍 환경에서 기본적인 어플리케이션을 개발하는 방법부터 대규모 어플리케이션의 아키텍처를 구성하는 방법까지 배워봅니다.

#### LabVIEW 및 NI 맞춤형 상용 하드웨어를 사용하여

[임베디드 측정 컨트롤 및 모니터링](#page-7-0)

임베디드 컨트롤 및 모니터링 시스템을 신속하게 설계, 원형 제작 및 배포하는 방법을 학습합니다.

#### [HIL \(HARDWARE-IN-THE-LOOP\) 테스트](#page-9-0)  [PC 기반 데이터 수집 및 데이터로깅](#page-10-0)

DAQ 하드웨어를 설정하고, 정확한 단일 포인트 및 연속 측정을 수행하고, 데이터 수집을 동기화하는 기술을 습득합니다.

#### [자동 생산 테스트 시스템 개발](#page-8-0)

TestStand 환경에서 테스트 어플리케이션을 개발 및 관리하고, 테스트 스테이션에 배포하고, 테스트 중인 하드웨어 및 디바이스에 대한 테스트 코드를 빌드하고, 테스트 결과를 데이터베이스에 로깅하는 방법을 알아보십시오.

#### [NI 모듈형 계측기 설치, 설정 및 제어](#page-11-0)

설정 및 케이블 연결부터 제어, 교정, 디버깅, 속도 및 정밀도 최적화에 이르기까지 인스트루먼트의 전체 테스트 작업 흐름을 학습합니다.

#### [시스템 개발](#page-9-0) VeriStand 또는 HIL and Real-Time Test

[DIADEM으로 데이터 관리](#page-12-0)

방법을 학습하십시오.

Software Suite를 사용하여 리얼타임 테스트 시스템을 개발하고 런타임 편집 가능한 사용자 인터페이스를 생성하십시오.

데이터를 보고 시각적으로 확인하고, 리포트 생성을 자동화하고, DIAdem의 기능을 확장하는

#### [반도체 테스트 시스템 커리큘럼](#page-13-0)

NI 반도체 테스트 시스템(STS)을 사용하여 설정 기반 테스트 프로그램을 개발 및 디버깅하고, 사용자 정의 측정을 생성하고, 혼합 신호 및 RF 디바이스를 위한 고급 테스트 프로그램을 최적화하는 방법을 학습하십시오.

#### [SYSTEMLINK™ SERVER를 사용하여 시스템 및](#page-14-0)  [데이터 관리하기](#page-14-0)

SystemLink™ Server를 사용하여 테스트 시스템을 관리하고, 소프트웨어를 배포하고, 하드웨어 자산을 관리하고, 테스트 결과를 수집 및 분석합니다.

#### [SYSTEMLINK ENTERPRISE 설치, 모니터링 및](#page-14-0)  [업그레이드](#page-14-0)

SystemLink Enterprise 배포를 설치하고 관리하는 기술, 기능 및 도구를 살펴보십시오.

#### [OPTIMALPLUS 기초\(반도체용\)](#page-15-0)

NI OptimalPlus 솔루션을 살펴보고 Portal+, Rules+, Control Room+ 어플리케이션에 대한 기본 정보를 얻으십시오. 자체 Portal+ 데이터 소스를 생성하는 방법과 타사 시스템이 OptimalPlus 데이터베이스에서 데이터를 추출하는 방법을 학습하십시오.

#### [OPTIMALPLUS 반도체 "트레이너 교육"](#page-18-0) [프로그램](#page-18-0)

해당 분야의 전문가이자 조직 내 제품 분석 OptimalPlus 도구 쿼리의 첫 번째 연락 담당자가 되십시오.

#### [OPTIMALPLUS 반도체 글로벌 오퍼레이션](#page-16-0)

OptimalPlus Global Operations 솔루션을 활용하여 수율과 생산성을 개선하는 빅 데이터 분석의 힘을 살펴보십시오.

#### [OPTIMALPLUS 반도체 IT TIER 1 온보딩](#page-19-0)

NI OptimalPlus 반도체 IT Tier 1 쿼리를 가장 먼저 문의할 수 있는 IT 시스템 관리자 기술을 습득하십시오.

#### [OPTIMALPLUS 비반도체 IT TIER 1 온보딩](#page-19-0)

[OPTIMALPLUS 반도체 글로벌 오퍼레이션+](#page-17-0) Global Operations+ 솔루션을 활용하여 프로세스 관련 문제를 해결하고 품질과 신뢰성을

향상시킵니다.

NI OptimalPlus 비반도체 IT Tier 1 쿼리를 가장 먼저 문의할 수 있는 IT 시스템 관리자 기술을 습득하십시오.

#### [OPTIMALPLUS 기초\(비반도체용\)](#page-20-0)

NI OptimalPlus 비반도체 솔루션을 살펴보십시오. Portal+ 및 Rules+에 대한 기본 정보를 습득하십시오.

#### [특정 OPTIMALPLUS 어플리케이션의 새로운](#page-14-0)  [기능?](#page-14-0)

OptimalPlus 의 최신 개선 사항 및 추가 사항에 대해 알아보고 최신 기능을 확인하십시오.

# 일반적인 학습 경로

다음 맞춤형 학습 과정을 통해 어플리케이션 요구 사항을 충족하는 교육과정, 인증 시험 및 숙련도 이벤트를 찾아보십시오. 이 교육과정은 권장 기술 수준과, 이 어플리케이션 사용자가 추가적으로 관심을 가질 수 있는 분야 위주로 개발되었습니다.

학습 경로의 오른쪽에 있는 설명을 사용하여 학습 과정의 진행 정도를 파악할 수 있습니다. 많은 교육과정이 강사가 진행하는 형식과 온디맨드 형식으로 제공됩니다. 각 경로의 맨 아래에 옵션 교육과정, 시험, 이벤트 및 평가가 포함되어 있으며 언제든 이 항목들을 사용하여 필요에 따라 학습을 사용자 정의할 수 있습니다.

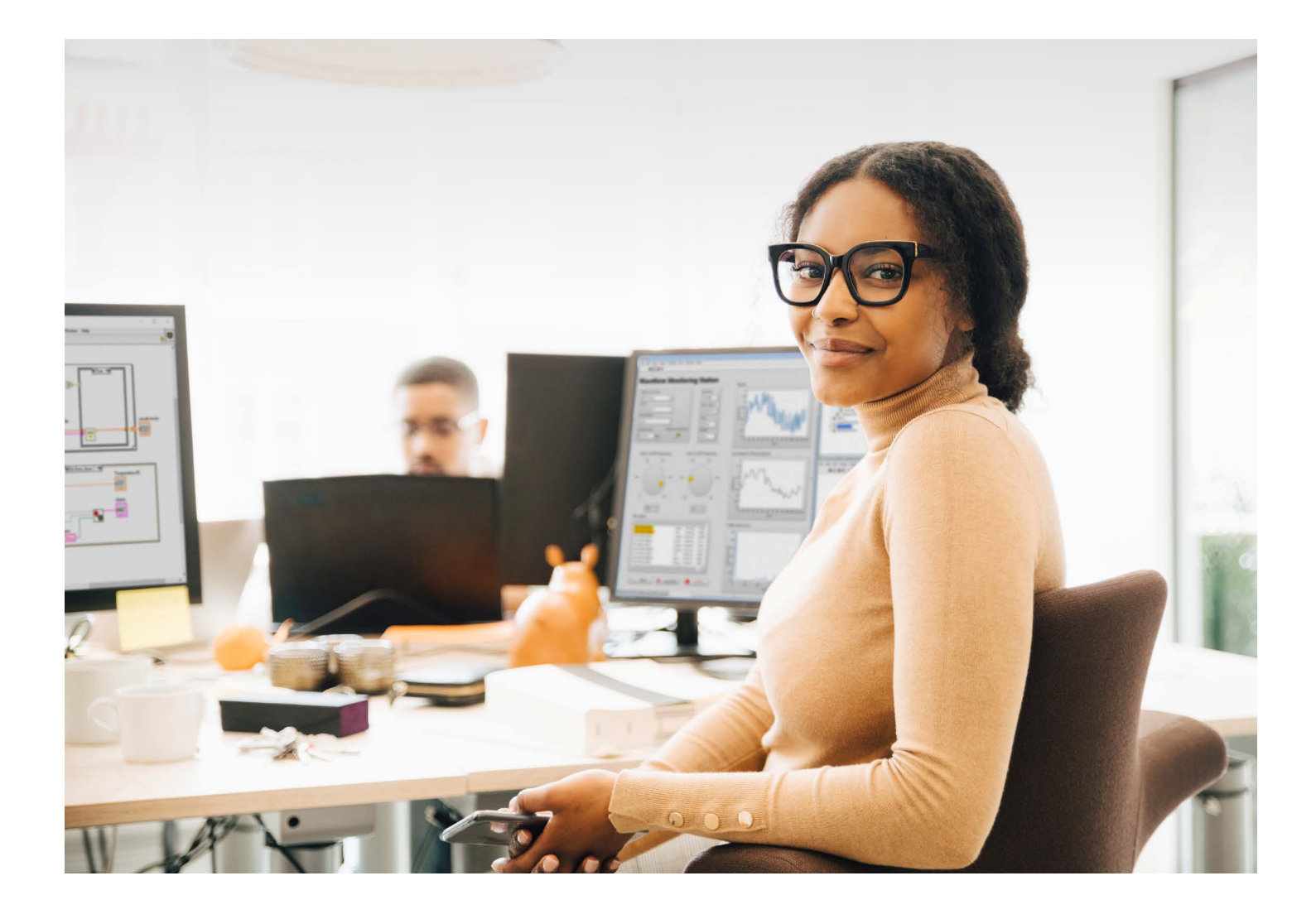

## <span id="page-6-0"></span>LabVIEW 어플리케이션 개발

LabVIEW를 사용하면 학습 시간이 단축되고 생산성이 향상되어 개발 시간과 비용을 절감할 수 있습니다. 이 교육과정은 LabVIEW로 어플리케이션을 개발하는 엔지니어를 대상으로 합니다. 다양한 교육과정, 시험, 행사를 통해, LabVIEW 그래픽 프로그래밍 환경에서 기본적인 어플리케이션을 개발하는 것 뿐만 아니라, 한 명 또는 여러 명의 개발자가 참여하는 프로젝트에서 대규모 어플리케이션을 설계할 수 있도록 도와줍니다. 프로젝트 진행 과정에서 조정 가능한 어플리케이션을 성공적으로 개발하는데 필요한 권장 기술에 대해 알아봅니다.

#### LabVIEW 환경, 데이터 흐름 프로그래밍 및 일반적인 LabVIEW 개발 기술을 살펴봅니다. LabVIEW를 사용하여 독립 어플리케이션을 설계, 구현 및 배포하고 어플리케이션 기능을 위해 단일 및 다중 루프 디자인 패턴을 적용합니다. Certified LabVIEW Associate Developer는 LabVIEW 환경에 대한 실무 지식, 코딩 및 문서화 모범 사례에 대한 기본적인 이해, 기존 코드를 읽고 해석하는 능력을 갖추었음을 증명합니다. LabVIEW 어플리케이션을 디자인, 구현, 문서화 및 테스트하는 체계적인 우수 사례를 알아보십시오. 두 번째 LabVIEW 자격증 시험은 적절한 문서화 및 스타일을 통해 개발 시간을 최소화하고 유지보수성을 보장하면서, 바르게 동작하는 프로그램을 설계하고 개발하는 능력을 검증합니다. 대규모 팀 지향 어플리케이션 개발 프로젝트를 관리하는 일반적인 방법을 알아보십시오. 최고 수준의 세 번째 LabVIEW 자격증으로, LabVIEW 어플리케이션의 설계 및 프로젝트 관리를 숙달했음을 증명합니다. **시작하기** 중소 규모 어플리케이션의 개발, 지원 또는 문제 해결을 위해 LabVIEW를 사용하는 기술자 또는 기본 개발자는 기본 디자인 패턴을 적용하고 LabVIEW 코드의 문제를 해결하거나 디버깅하는 방법을 배울 수 있습니다. 하나 이상의 프로세스로 중대형 어플리케이션을 설계 및 개발해야 하는 소프트웨어 엔지니어는 파일 형식을 평가하고, 실행 파일을 생성하고, 실행 중 에러를 처리하고, 사용자 요구 사항에 맞게 설계하는 방법을 배웁니다. 어플리케이션 아키텍처를 설계하거나 대규모 어플리케이션의 기술 책임자 또는 프로젝트 관리자 역할을 하는 소프트웨어 설계자는 적절한 도구와 기술을 활용하여 개발을 관리하고, 깔끔한 API를 설계, 개발 및 문서화하며, LabVIEW 어플리케이션의 아키텍처를 분석하여 개선하는 방법을 배울 수 있습니다. 01 [LabVIEW Core 1](https://www.ni.com/en-us/shop/services/education-services/customer-education-courses/labview-core-1-course-overview.html) + [LabVIEW Core 2](https://www.ni.com/en-us/shop/services/education-services/customer-education-courses/labview-core-2-course-overview.html) [CLAD 시험](https://education.ni.com/badges/resources/1254)  $O2$  [LabVIEW Core 3](https://www.ni.com/en-us/shop/services/education-services/customer-education-courses/labview-core-3-course-overview.html) + [CLD 시험](https://education.ni.com/badges/resources/1255) 03 [테스트 어플리케이션을](https://www.ni.com/en-us/shop/services/education-services/customer-education-courses/software-engineering-for-test-applications-course-overview.html)  [위한 소프트웨어](https://www.ni.com/en-us/shop/services/education-services/customer-education-courses/software-engineering-for-test-applications-course-overview.html)  [엔지니어링](https://www.ni.com/en-us/shop/services/education-services/customer-education-courses/software-engineering-for-test-applications-course-overview.html) + [CLA 시험](https://education.ni.com/badges/resources/1256)

### **추가 옵션**

[LabVIEW 연결성](https://www.ni.com/en-us/shop/services/education-services/customer-education-courses/labview-connectivity-course-overview.html) [LabVIEW로 객체 지향 설계 및 프로그래밍하기](https://www.ni.com/en-us/shop/services/education-services/customer-education-courses/object-oriented-design-and-programming-in-labview-course-overview.html) [LabVIEW에서 액터 지향 설계하기](https://www.ni.com/en-us/shop/services/education-services/customer-education-courses/actor-oriented-design-in-labview-course-overview.html)

### **배지 평가**

[LabVIEW 프로그래밍](https://education.ni.com/badges/resources/985/labview-programming) [LabVIEW 어플리케이션 개발](https://education.ni.com/badges/resources/969/labview-application-development)

## <span id="page-7-0"></span>임베디드 측정 컨트롤 및 모니터링

이 교육과정은 임베디드 컨트롤 및 모니터링 시스템을 개발하는 사용자를 위한 것입니다. LabVIEW를 사용하여 안정적이고 타이밍 결정성이 높은 임베디드 시스템을 설계, 원형 제작 및 배포하는 방법을 알려주는 교육과정, 시험 및 이벤트가 제공됩니다. Embedded Control and Monitoring Software Suite, LabVIEW Real-Time Module 또는 LabVIEW FPGA Module을 CompactRIO, 단일 보드 RIO, PXI 또는 R 시리즈 다기능 재구성 가능 I/O 디바이스와 함께 사용하는 경우 이 경로를 고려하십시오.

#### LabVIEW 환경, 데이터 흐름 프로그래밍 및 일반적인 LabVIEW 개발 기술을 살펴봅니다. LabVIEW를 사용하여 독립 어플리케이션을 설계, 구현 및 배포하고 어플리케이션 기능을 위해 단일 및 다중 루프 디자인 패턴을 적용합니다. Certified LabVIEW Associate Developer는 LabVIEW 환경에 대한 실무 지식, 코딩 및 문서화 모범 사례에 대한 기본적인 이해, 기존 코드를 읽고 해석하는 능력을 갖추었음을 증명합니다. 신뢰할 수 있는 임베디드 제어 및 모니터링 어플리케이션의 설계, 원형 제작 및 배포 방법을 학습합니다. LabVIEW FPGA를 사용하여 CompactRIO 시스템의 기능을 확장합니다. 인증은 신뢰할 수 있는 미션 크리티컬 임베디드 컨트롤 및 모니터링 어플리케이션의 요구 사항을 분석하고 설계, 개발, 디버깅 및 배포하는 데 있어서의 숙련도와 전문성을 입증합니다. 1 CLED 시험에 응시하려면 유효한 CLD 또는 CLA 인증이 필요합니다. **시작하기** 임베디드 컨트롤 및 모니터링 어플리케이션을 설계, 원형 제작 및 배포하는 사람들을 위해 LabVIEW Core 교육과정은 LabVIEW 환경, 통신 메커니즘 및 개발 기술을 소개합니다. 시스템의 요구사항을 기반으로 확장성 있는 소프트웨어 아키텍처를 설계하고, 프로세스 사이 및 네트워크 기반 통신에 적절한 방법을 선택하여 신뢰성 있는 임베디드 시스템을 설계하고, 효율적으로 배포 및 복제합니다. 01 [LabVIEW Core 1](https://www.ni.com/en-us/shop/services/education-services/customer-education-courses/labview-core-1-course-overview.html) + [LabVIEW Core 2](https://www.ni.com/en-us/shop/services/education-services/customer-education-courses/labview-core-2-course-overview.html) [CLAD 시험](https://education.ni.com/badges/resources/1254) 02 [CompactRIO 및](https://www.ni.com/en/shop/services/education-services/customer-education-courses/developing-embedded-applications-using-compactrio-and-labview-real-time-course-overview.html)  [LabVIEW Real-Time](https://www.ni.com/en/shop/services/education-services/customer-education-courses/developing-embedded-applications-using-compactrio-and-labview-real-time-course-overview.html) [을 사용하여 임베디드](https://www.ni.com/en/shop/services/education-services/customer-education-courses/developing-embedded-applications-using-compactrio-and-labview-real-time-course-overview.html)  [어플리케이션 개발하기](https://www.ni.com/en/shop/services/education-services/customer-education-courses/developing-embedded-applications-using-compactrio-and-labview-real-time-course-overview.html) [CompactRIO 및](https://www.ni.com/en/shop/services/education-services/customer-education-courses/developing-embedded-applications-using-compactrio-and-labview-fpga-course-overview.html)  [LabVIEW FPGA를](https://www.ni.com/en/shop/services/education-services/customer-education-courses/developing-embedded-applications-using-compactrio-and-labview-fpga-course-overview.html)  [사용하여 임베디드](https://www.ni.com/en/shop/services/education-services/customer-education-courses/developing-embedded-applications-using-compactrio-and-labview-fpga-course-overview.html)  [어플리케이션 개발하기](https://www.ni.com/en/shop/services/education-services/customer-education-courses/developing-embedded-applications-using-compactrio-and-labview-fpga-course-overview.html) [CLED 시험1](https://education.ni.com/badges/resources/1257/certified-labview-embedded-systems-developer-cled)

#### **추가 옵션**

[LabVIEW Core3](https://www.ni.com/en/shop/services/education-services/customer-education-courses/labview-core-3-course-overview.html)

[CLD 시험](https://learn.ni.com/pages/certified-labview-developer)

# <span id="page-8-0"></span>자동 생산 테스트 시스템 개발

이 학습 경로는 TestWorkflow Pro 또는 TestStand를 사용하여 제조 테스트 또는 생산 테스트 어플리케이션을 구축하는 엔지니어를 위한 것입니다. TestStand 환경에서 실습 테스트 어플리케이션을 개발 및 관리하고, 테스트 스테이션에 배포하고, 테스트 중인 하드웨어 및 디바이스에 대한 테스트 코드를 빌드하고, 테스트 결과를 데이터베이스에 로깅하는 방법을 알려주는 교육과정, 시험, 이벤트를 제공합니다.

### **시작하기**

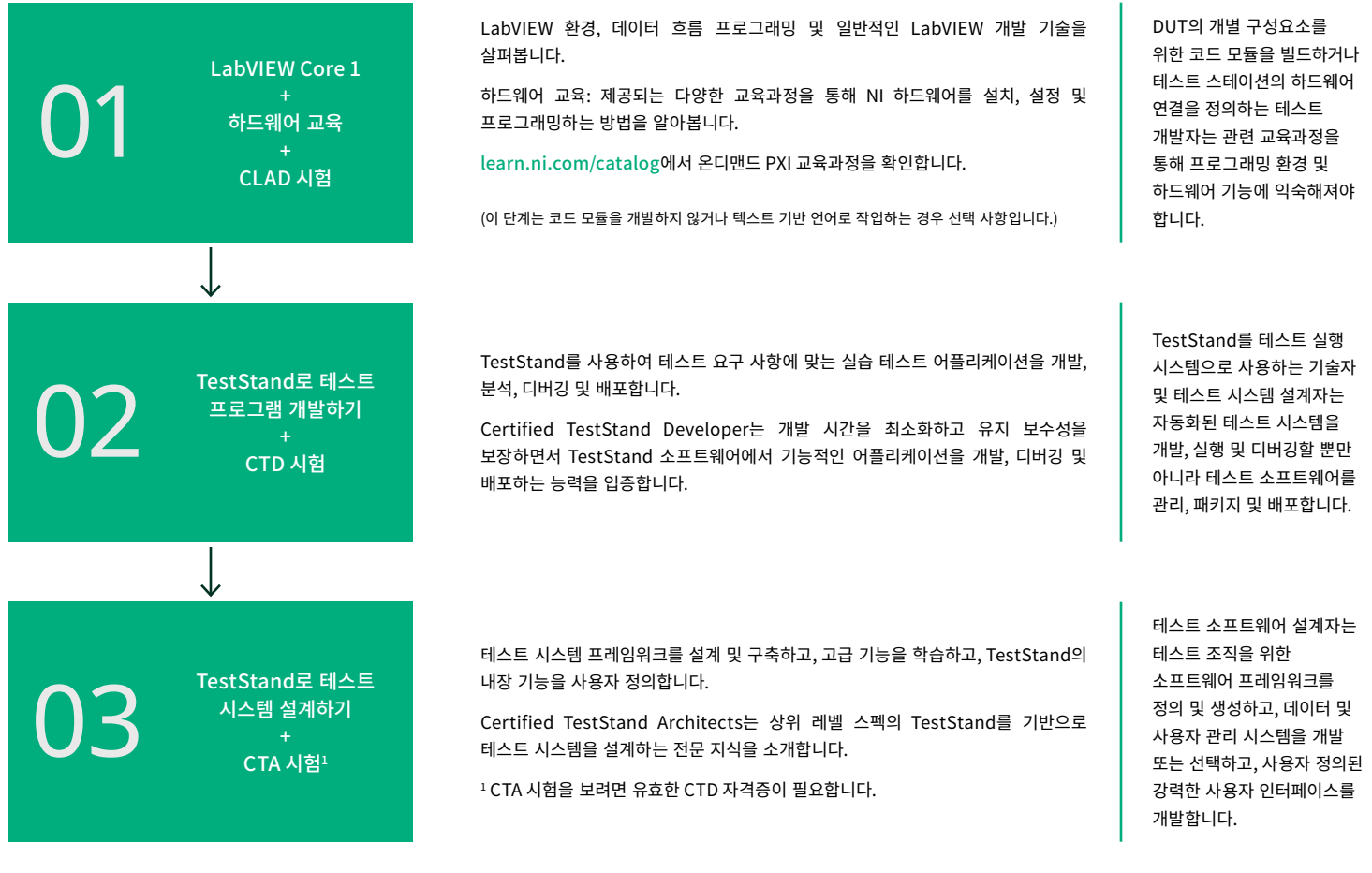

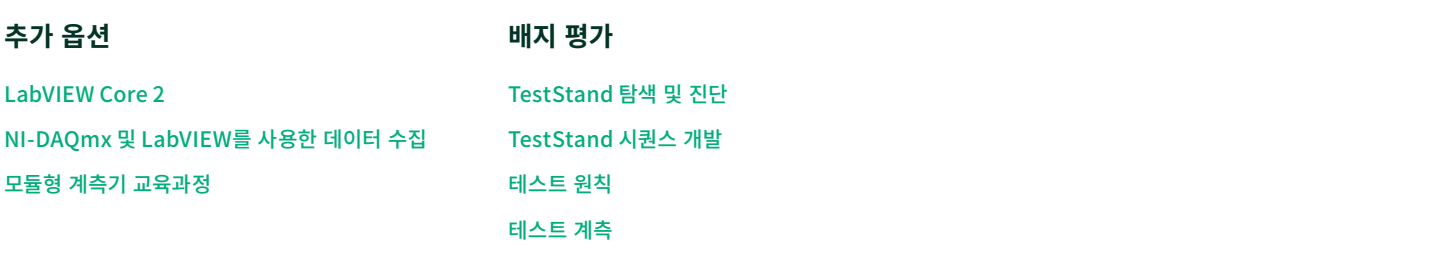

# <span id="page-9-0"></span>HIL (Hardware-in-the-Loop) 테스트 시스템 개발

이 학습 경로는 VeriStand 또는 HIL and Real-Time Test Software Suite를 사용하여 리얼타임 테스트 및 HIL (hardware-in-theloop) 어플리케이션을 개발하는 엔지니어를 대상으로 합니다. VeriStand를 사용하여 리얼타임 테스트 시스템을 개발하고 런타임 편집 가능한 사용자 인터페이스를 생성하는 방법을 알려주는 교육과정, 시험 및 이벤트를 제공합니다.

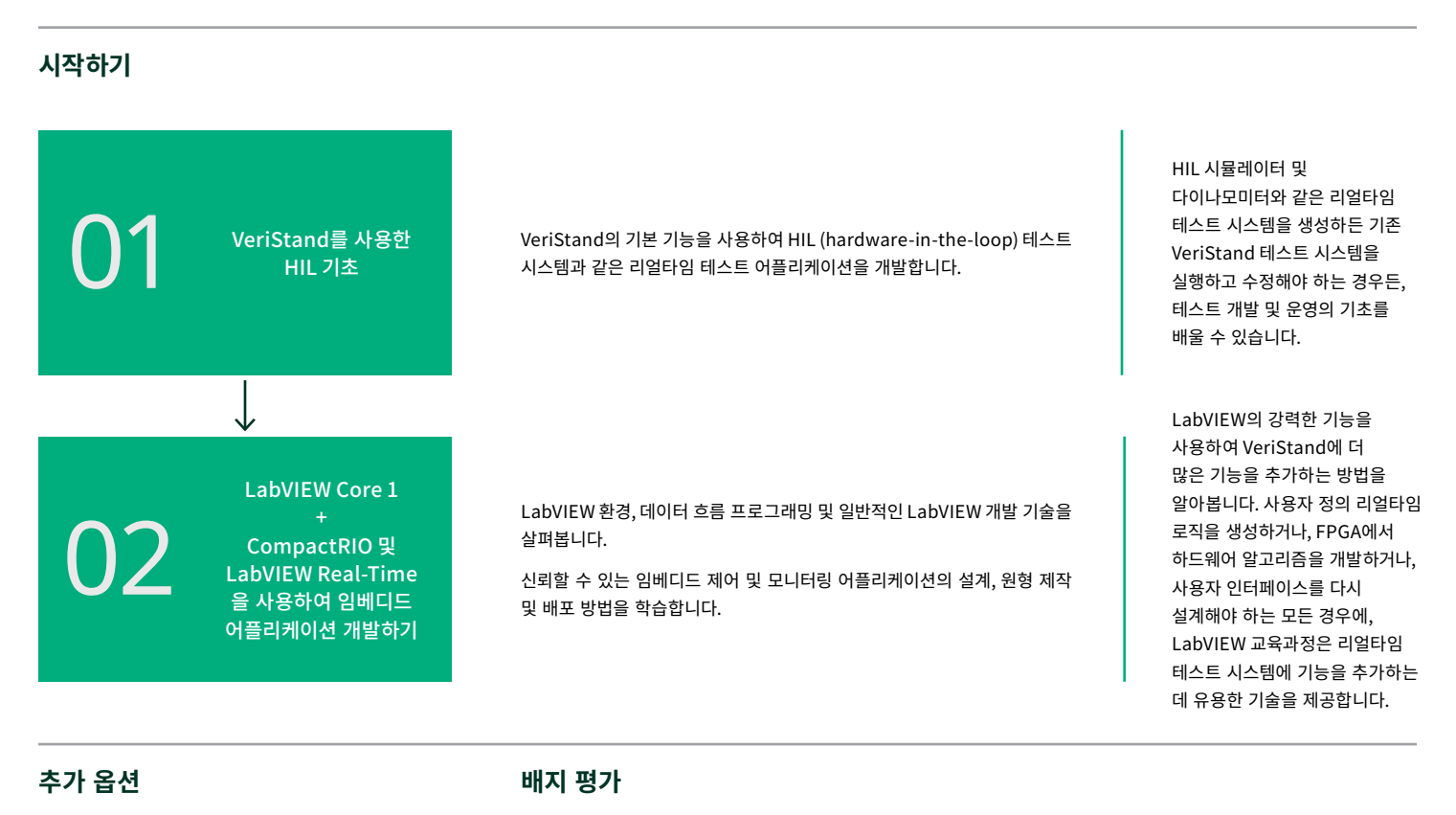

[LabVIEW 프로그래밍](https://education.ni.com/badges/resources/985/labview-programming) [DIAdem 데이터 탐색](https://education.ni.com/badges/resources/1033/diadem-data-exploration)

[LabVIEW Core 2](https://www.ni.com/en-us/shop/services/education-services/customer-education-courses/labview-core-2-course-overview.html)

[CLAD 시험](https://learn.ni.com/pages/certified-labview-associate-developer)

[LabVIEW Core 3](https://www.ni.com/en/shop/services/education-services/customer-education-courses/labview-core-3-course-overview.html)

[CLD 시험](https://learn.ni.com/pages/certified-labview-developer)

[NI-DAQmx 및 LabVIEW를 사용한 데이터 수집](https://www.ni.com/en/shop/services/education-services/customer-education-courses/data-acquisition-using-ni-daqmx-and-labview-course-overview.html)

[CompactRIO 및 LabVIEW FPGA를 사용하여](https://www.ni.com/en/shop/services/education-services/customer-education-courses/developing-embedded-applications-using-compactrio-and-labview-fpga-course-overview.html)  [임베디드 어플리케이션 개발하기](https://www.ni.com/en/shop/services/education-services/customer-education-courses/developing-embedded-applications-using-compactrio-and-labview-fpga-course-overview.html)

[DIAdem을 사용하여 대화식으로 데이터](https://www.ni.com/en/shop/services/education-services/customer-education-courses/exploring-data-interactively-using-diadem-course-overview.html)  [탐색하기](https://www.ni.com/en/shop/services/education-services/customer-education-courses/exploring-data-interactively-using-diadem-course-overview.html)

# <span id="page-10-0"></span>PC 기반 데이터 수집 및 데이터로깅

이 학습 경로는 NI DAQ 디바이스와 LabVIEW를 사용하여 어플리케이션 요구사항에 부합하는 사용자 정의 및 자동화된 측정을 개발하는 엔지니어를 대상으로 합니다. 하드웨어를 설정하고, 정확한 단일 포인트 및 연속 측정을 수행하고, 데이터 수집을 동기화하는 방법을 알려주는 교육과정, 시험 및 이벤트를 제공합니다.

### **시작하기**

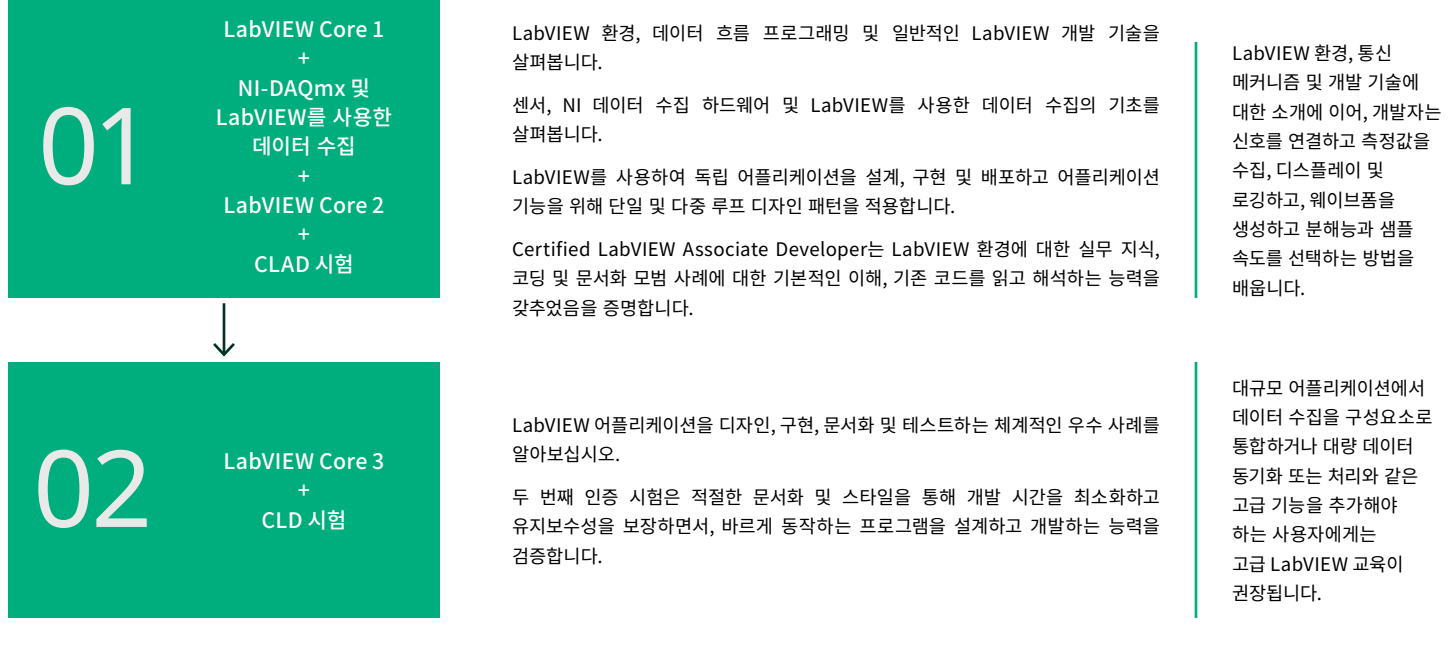

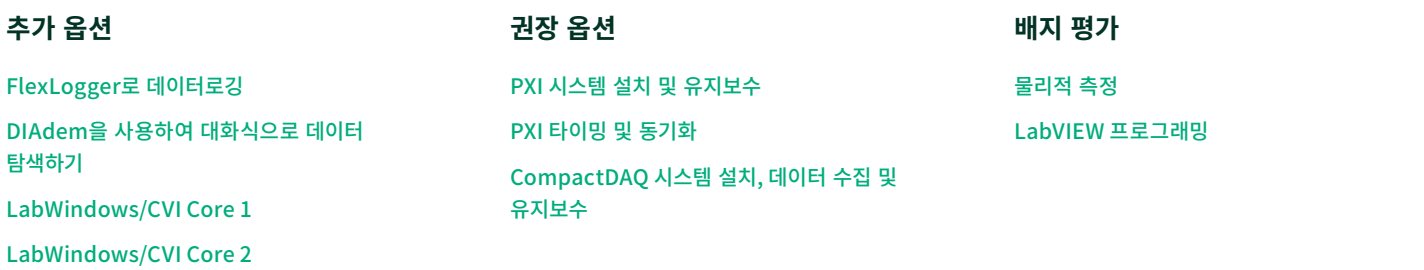

## <span id="page-11-0"></span>NI PXI 모듈형 계측기 설치, 설정 및 제어

이 온디맨드 교육과정은 NI PXI 모듈형 계측기를 사용하여 InstrumentStudio™ 소프트웨어에서 대화식으로 또는 LabVIEW에서 프로그래밍 방식으로 데이터와 신호를 작성, 생성, 수집 및 분석하는 엔지니어를 대상으로 합니다. 설정 및 케이블 연결부터 제어, 교정, 디버깅, 속도 및 정밀도 최적화에 이르기까지 전체 테스트 작업 흐름을 학습합니다.

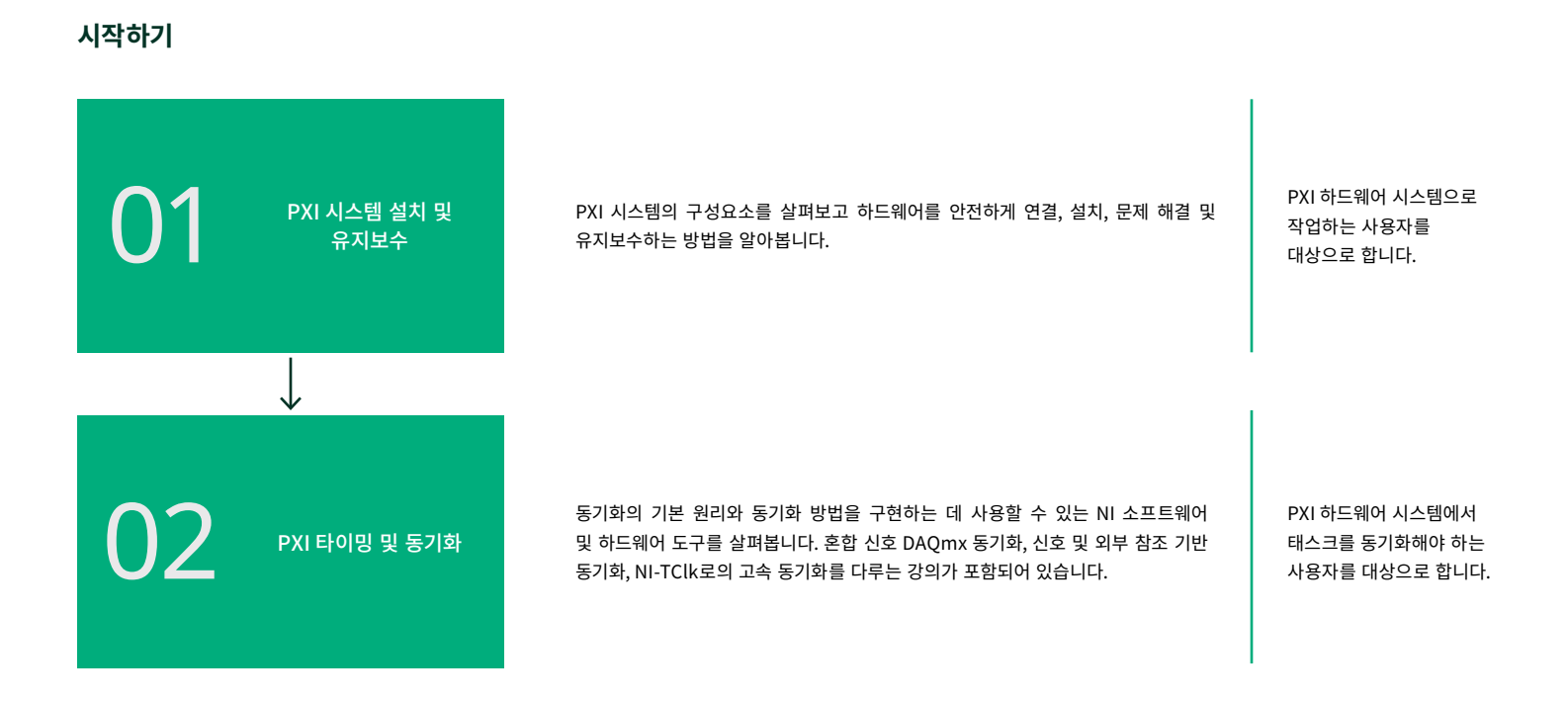

### **모듈형 계측기 옵션** [대화식으로 스위치 제어하기](https://www.ni.com/en/shop/services/education-services/customer-education-courses/interactively-controlling-switches-course-overview.html) [대화식으로 DMM 제어하기](https://www.ni.com/en/shop/services/education-services/customer-education-courses/interactively-controlling-dmms-course-overview.html) [SMU 및 전원 공급 장치 설치, 제어 및 최적화](https://www.ni.com/en/shop/services/education-services/customer-education-courses/smu-and-power-supply-set-up-control-and-optimization.html) [LCR 미터로 대화식 측정하기](https://www.ni.com/en/shop/services/education-services/customer-education-courses/taking-interactive-measurements-with-lcr-meter-course-overview.html) [오실로스코프로 측정하기](https://www.ni.com/en/shop/services/education-services/customer-education-courses/taking-measurements-with-oscilloscopes-course-overview.html) [웨이브폼 생성기로 신호 생성하기 교육과정](https://www.ni.com/en/shop/services/education-services/customer-education-courses/generating-signals-with-waveform-generators-course-overview.html) [NI RF 기술을 사용한 RF 신호 생성 수집 및 분석 소개](https://learn.ni.com/learning-paths/acquiring-analyzing-and-generating-rf-signals-with-ni-technologies) [Pulsed RF Measurement Library로 전력 부가 효율 측정하기](https://learn.ni.com/learning-paths/measuring-power-added-efficiency-with-pulsed-rf-measurement-library) [디지털 패턴 계측기를 사용하여 디바이스 테스트하기](https://www.ni.com/en/shop/services/education-services/customer-education-courses/device-testing-with-digital-pattern-instruments.html)

### <span id="page-12-0"></span>DIAdem으로 데이터 관리

이 학습 경로는 DIAdem 을 사용하여 측정 데이터를 신속하게 찾고, 검사하고, 분석하고, 보고하는 엔지니어를 대상으로 합니다. 데이터를 보고 시각적으로 확인하고, 리포트 생성을 자동화하고, DIAdem의 기능을 확장하는 방법을 알려주는 교육과정, 시험, 이벤트를 제공합니다.

### **시작하기**

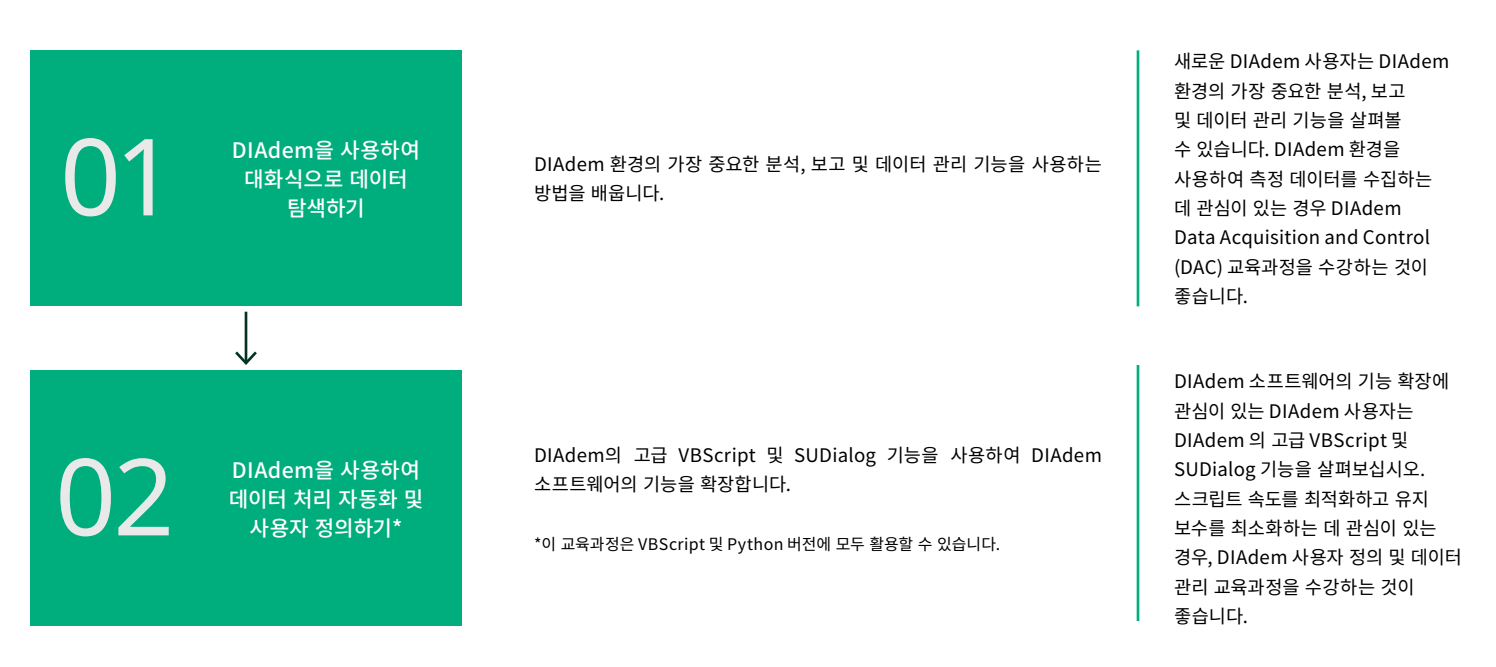

**추가 옵션**

**배지 평가**

[DIAdem 데이터 탐색](https://education.ni.com/badges/resources/1033/diadem-data-exploration)

[LabVIEW Core 1](https://www.ni.com/en-us/shop/services/education-services/customer-education-courses/labview-core-1-course-overview.html)

[NI-DAQmx 및 LabVIEW를 사용한 데이터 수집](https://www.ni.com/en/shop/services/education-services/customer-education-courses/data-acquisition-using-ni-daqmx-and-labview-course-overview.html)

## <span id="page-13-0"></span>반도체 테스트 시스템 커리큘럼

반도체 생산 테스트 엔지니어는 적은 시간과 예산으로 매우 복잡한 부품을 테스트해야 하는 경우가 많습니다. STS 테스트 엔지니어 교육과정은 반도체 생산 테스트 엔지니어에게 NI 반도체 테스트 시스템(STS)을 사용하여 설정 기반 테스트 프로그램을 개발 및 디버깅하고, 사용자 정의 측정을 생성하고, 혼합 신호 및 RF 디바이스를 위한 고급 테스트 프로그램을 최적화하는 방법을 신속하게 가르칠 수 있도록 설계된 3개의 교육과정으로 구성된 학습 경로입니다.

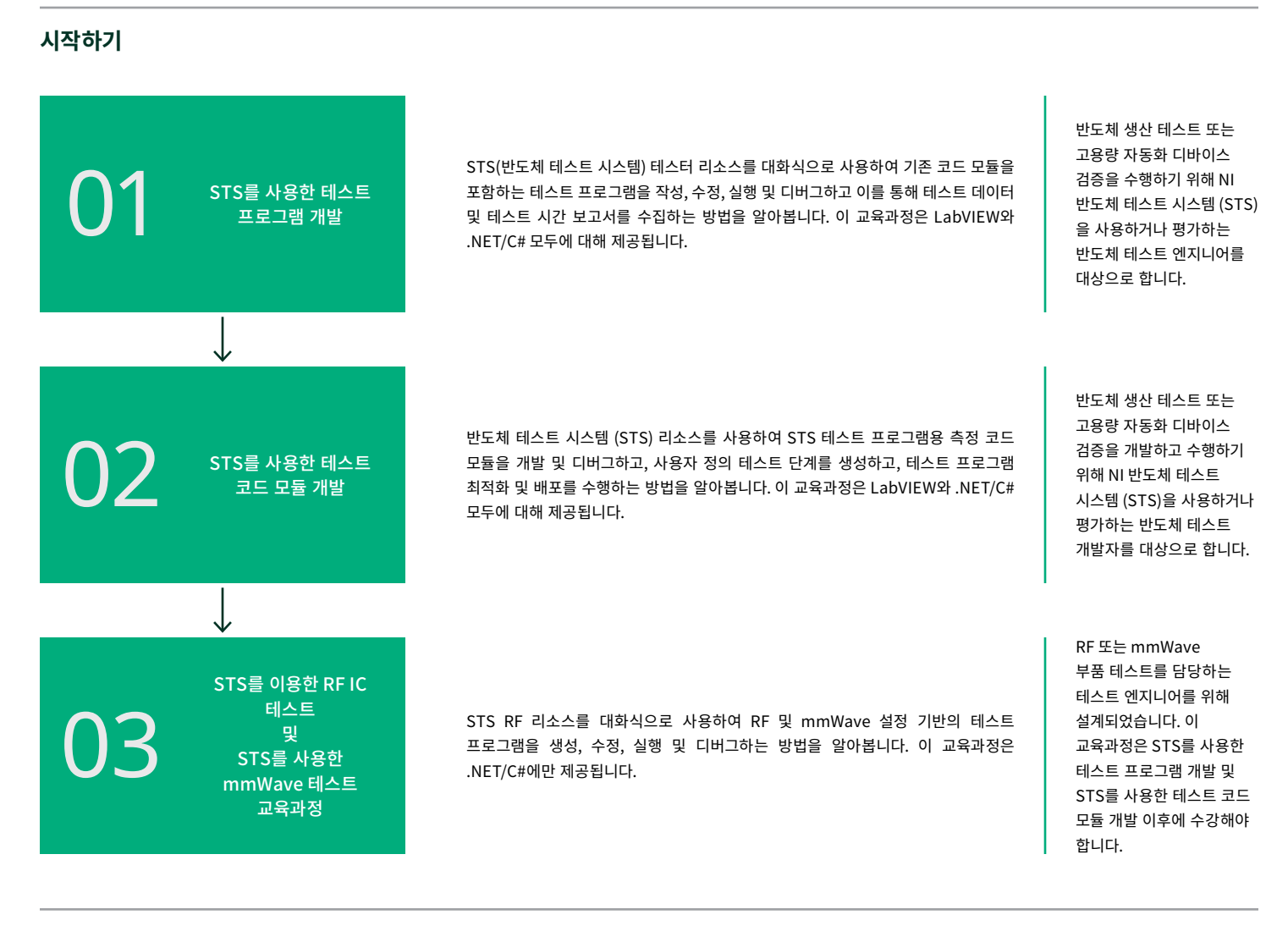

### **추가 옵션(테스트 엔지니어용)**

### **추가 옵션(운영자 및 기술자용)**

[STS 운영자 교육](https://www.ni.com/en/shop/services/education-services/customer-education-courses/sts-operator-course-overview.html)

[STS 유지보수 기술자 교육](https://www.ni.com/en/shop/services/education-services/customer-education-courses/sts-maintenance-course-overview.html)

[디지털 패턴 계측기를 사용하여 디바이스](https://www.ni.com/en/shop/services/education-services/customer-education-courses/device-testing-with-digital-pattern-instruments.html)  [테스트하기](https://www.ni.com/en/shop/services/education-services/customer-education-courses/device-testing-with-digital-pattern-instruments.html)

[LabVIEW Core 1](https://www.ni.com/en-us/shop/services/education-services/customer-education-courses/labview-core-1-course-overview.html)

[LabVIEW Core 2](https://www.ni.com/en/shop/services/education-services/customer-education-courses/labview-core-2-course-overview.html)

[TestStand로 테스트 프로그램 개발하기](https://www.ni.com/en/shop/services/education-services/customer-education-courses/developing-test-programs-using-teststand.html)

# <span id="page-14-0"></span>SystemLink™ Server를 사용하여 시스템 및 데이터 관리하기

SystemLink Server 환경을 사용하여 테스트 시스템을 관리하고, 소프트웨어를 배포하고, 하드웨어 자산을 관리하고, 테스트 결과를 수집 및 분석하는 방법을 알아봅니다.

### **시작하기**

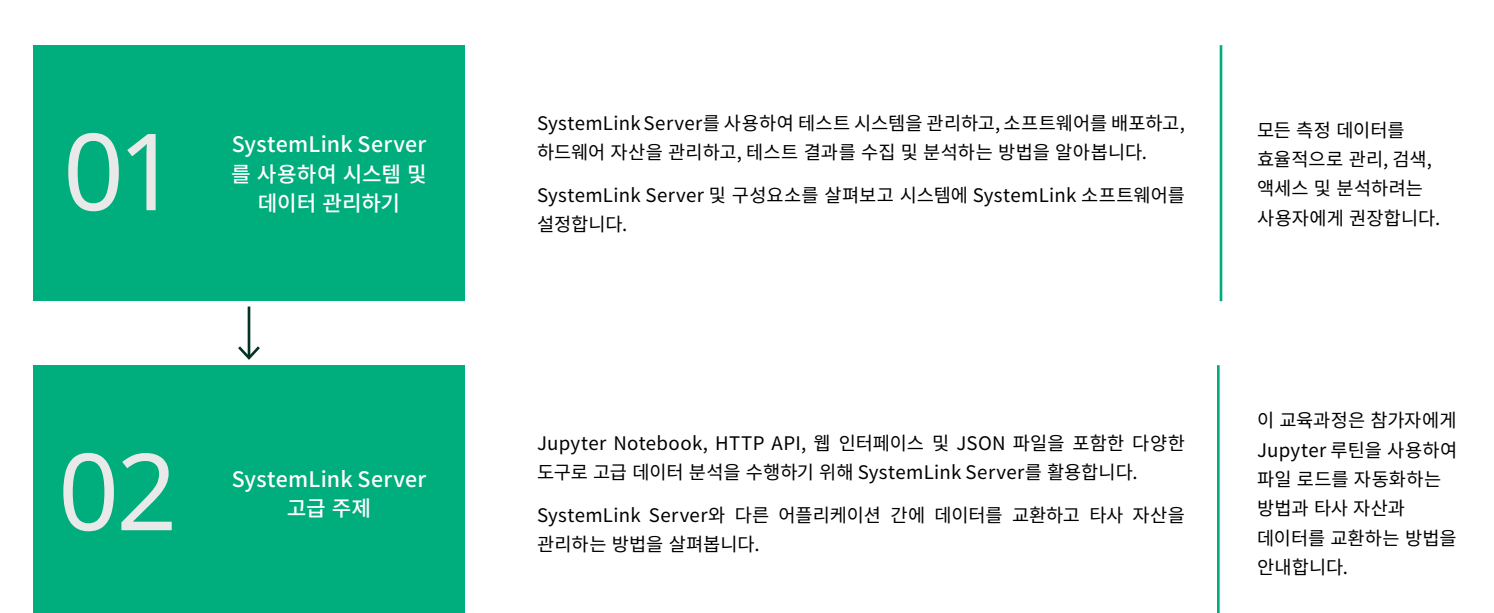

## SystemLink™ Enterprise 설치, 모니터링 및 업그레이드

SystemLink™ Enterprise 배포를 설치하고 관리하는 데 필요한 기술, 기능, 도구에 대해 알아봅니다. AWS 또는 Azure에 설정, 설치, 업그레이드하는 방법을 학습합니다. 마이크로서비스 및 타사 의존성을 포함한 주요 배경 지식을 얻습니다.

### **설치 및 설정**

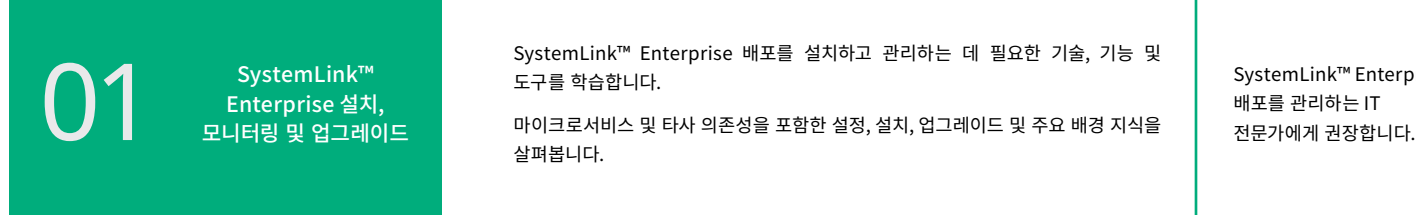

SystemLink™ Enterprise 배포를 설치하고 관리하는 데 필요한 기술, 기능 및 도구를 학습합니다.

마이크로서비스 및 타사 의존성을 포함한 설정, 설치, 업그레이드 및 주요 배경 지식을 살펴봅니다.

SystemLink™ Enterprise

## <span id="page-15-0"></span>OptimalPlus 기초(반도체용)

OptimalPlus 시작하기 개인 학습 경로는 NI OptimalPlus를 처음 사용하는 모든 사용자에게 완벽한 시작점이 될 것입니다. Portal+, Rules+, Control Room+ 어플리케이션에 대한 기본 정보를 제공하는 NI OptimalPlus 솔루션에 익숙해질 기회입니다.

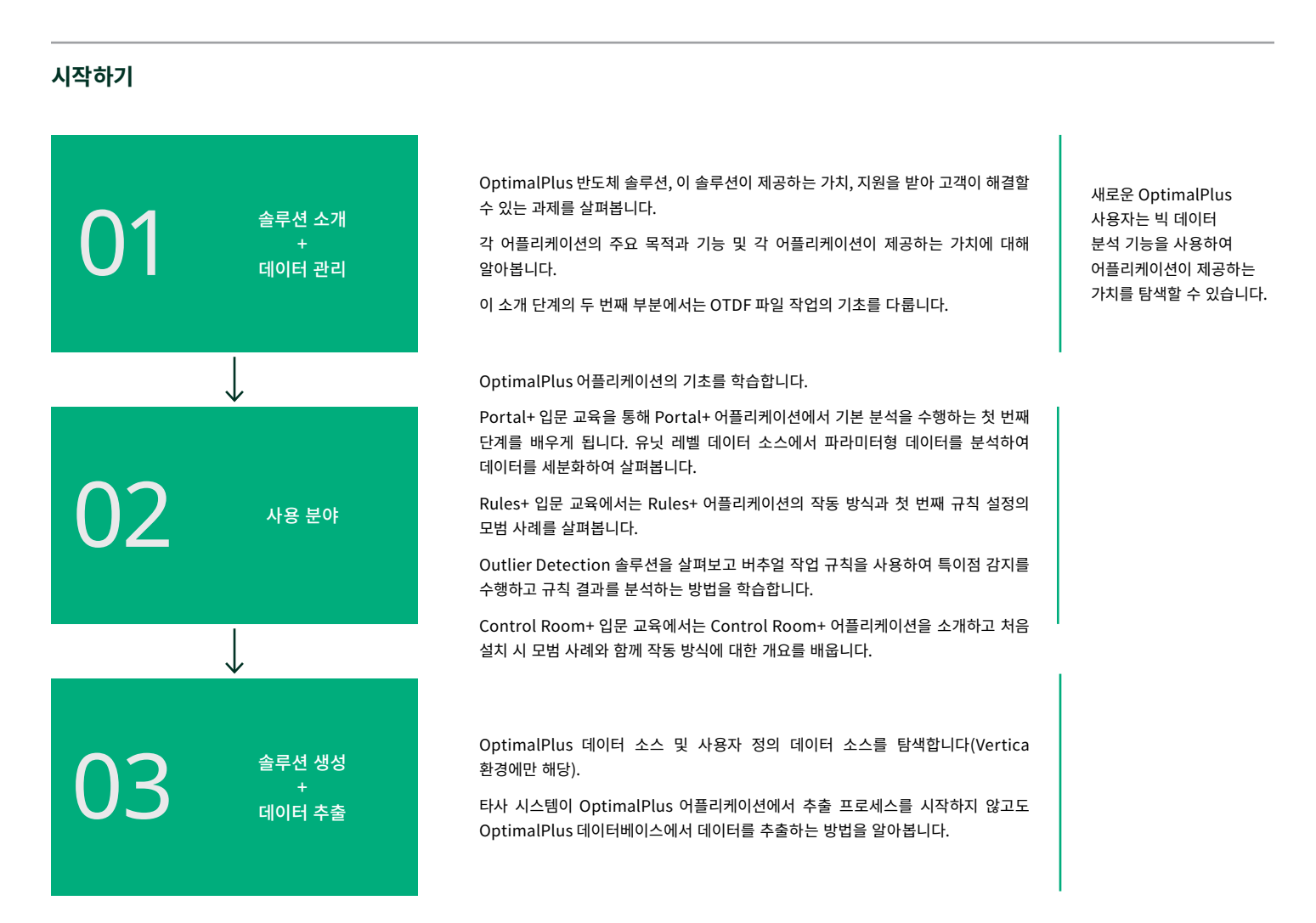

## <span id="page-16-0"></span>OptimalPlus 반도체 글로벌 오퍼레이션

이 교육과정은 입문 학습 경로를 확장한 것으로, Optimal+ Global Operations 솔루션에 중점을 둡니다.

이 학습 경로는 Global Operations 솔루션 교육과정으로 구성되며 고객 데이터 환경에 대한 제품 분석 OptimalPlus 전문가가 안내하는 실제 실습 세션을 포함합니다. 이 학습 과정에서는 글로벌 제조 운영 및 프로세스의 통합형 보기를 통해 빅 데이터 분석의 효과를 활용하여 수율과 생산성을 개선하는 방법을 살펴봅니다.

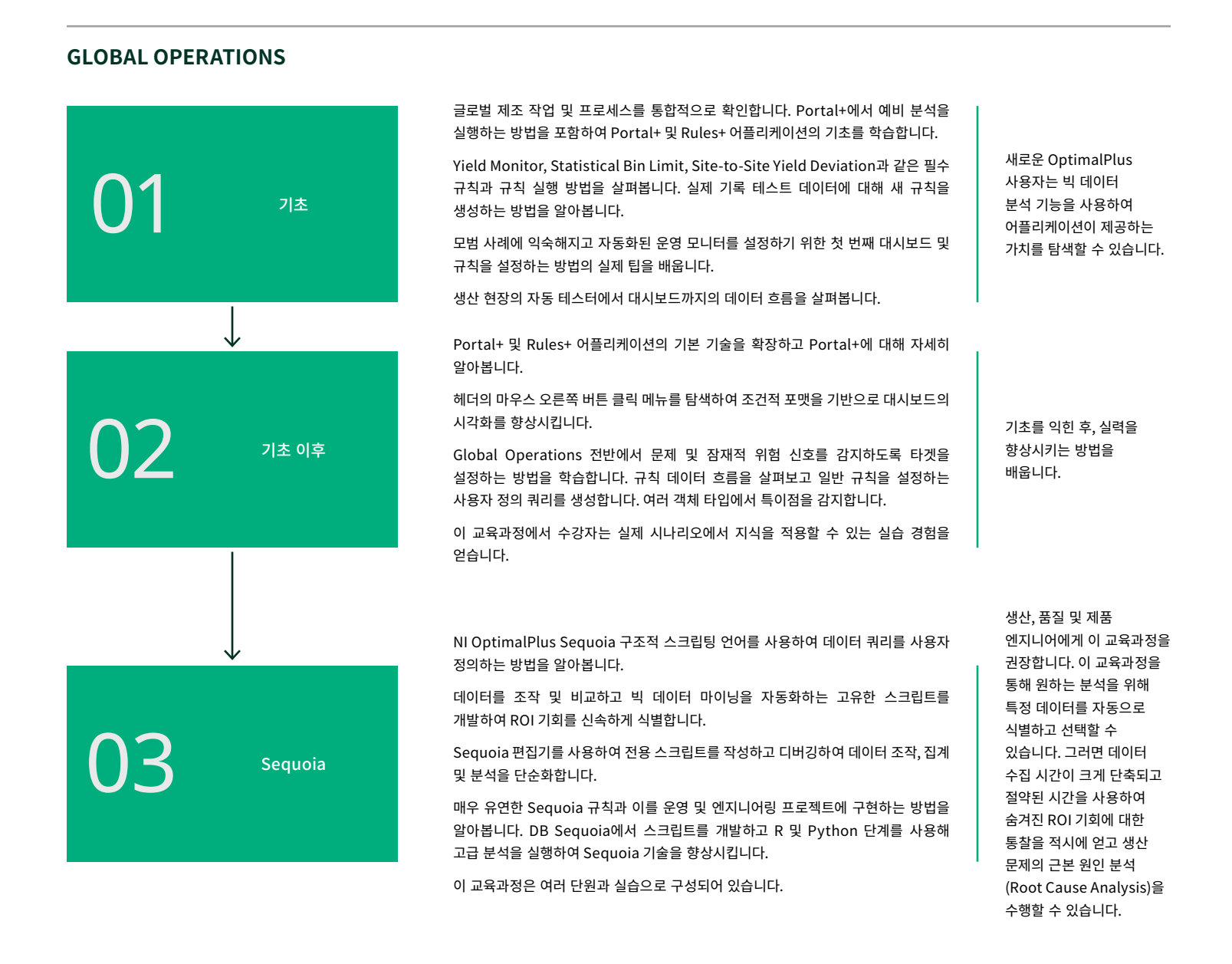

## <span id="page-17-0"></span>OptimalPlus 반도체 글로벌 오퍼레이션+

다음 단계는 VILT/ILT 교육과정에 참석하여 고객 환경에서 Global Operations+를 구현하는 방법을 배우는 것입니다.

이 학습 경로는 Global Operation+ 솔루션 교육과정으로 구성되며, 고객 데이터 환경에서 제품 분석 OptimalPlus 전문가가 진행하는 실제 실습 세션을 포함하여 프로세스 관련 문제를 해결하고 특이점 유닛을 제거하거나 다운그레이드하여 품질과 안정성을 향상시킵니다.

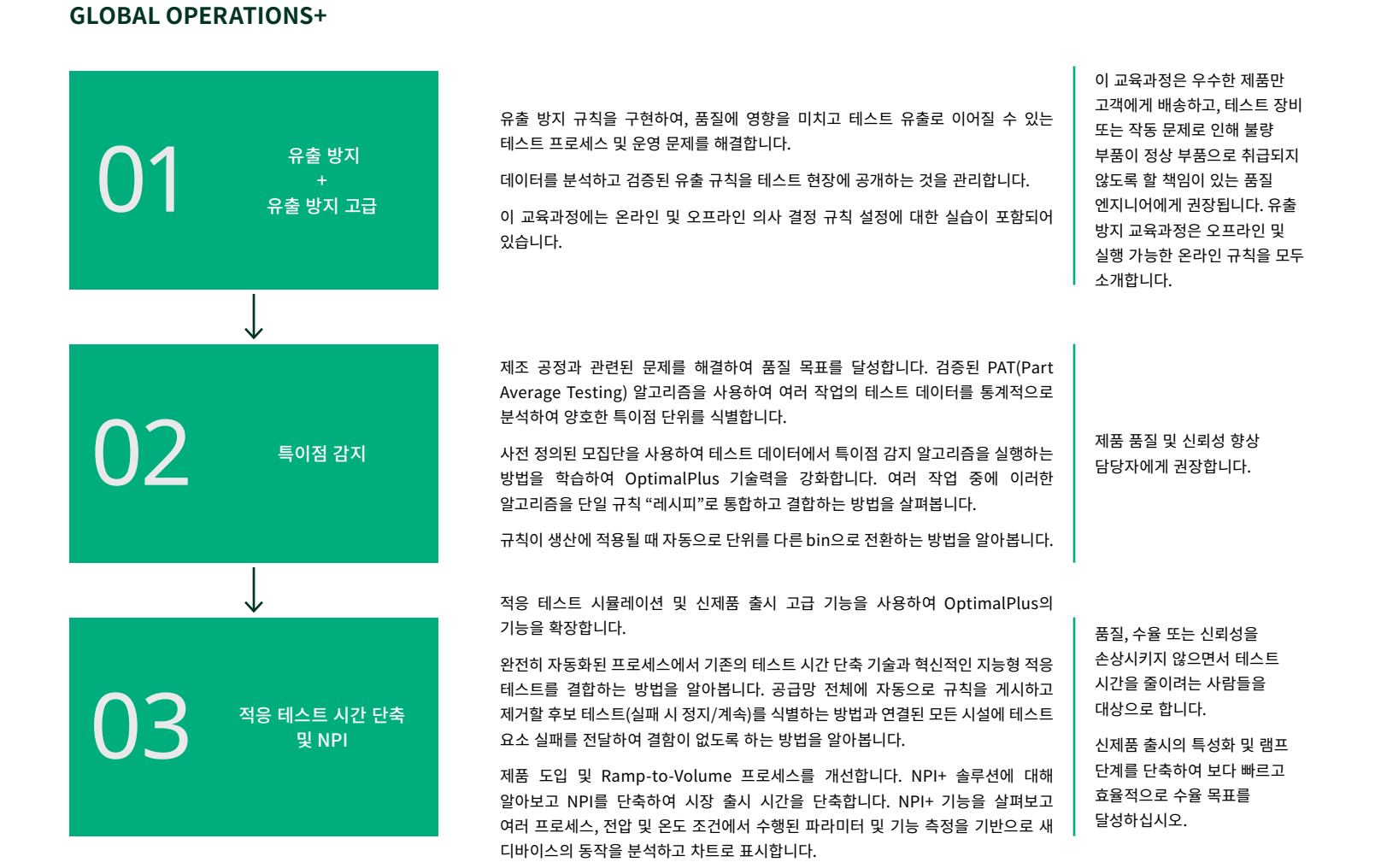

### 18 교육 및 인증 카탈로그: 2024 에디션

### <span id="page-18-0"></span>OptimalPlus 반도체 "트레이너 교육" 프로그램

이 프로그램은 다른/새 사용자를 위한 트레이너가 되고 제품 분석 OptimalPlus 도구 쿼리에 대한 일선 담당자가 될 NI OptimalPlus 사용자(트레이너 후보)를 식별하고 교육하는 것을 목표로 합니다.

트레이너 교육 프로그램은 고객의 사용자가 조직 내 다른 사용자를 가르칠 수 있는 수준의 주제별 전문가로 성장시키는 교육 프레임워크입니다.

이 프로그램에는 가이드 실습 세션, 선택한 단계에 대한 인증 테스트, NI OptimalPlus 어플리케이션 엔지니어 전문가와 함께하는 개인 학습이 포함됩니다.

### **트레이너 교육**

OptimalPlus 사용 기술을 향상시키고 회사에서 OptimalPlus 트레이너가 되십시오.

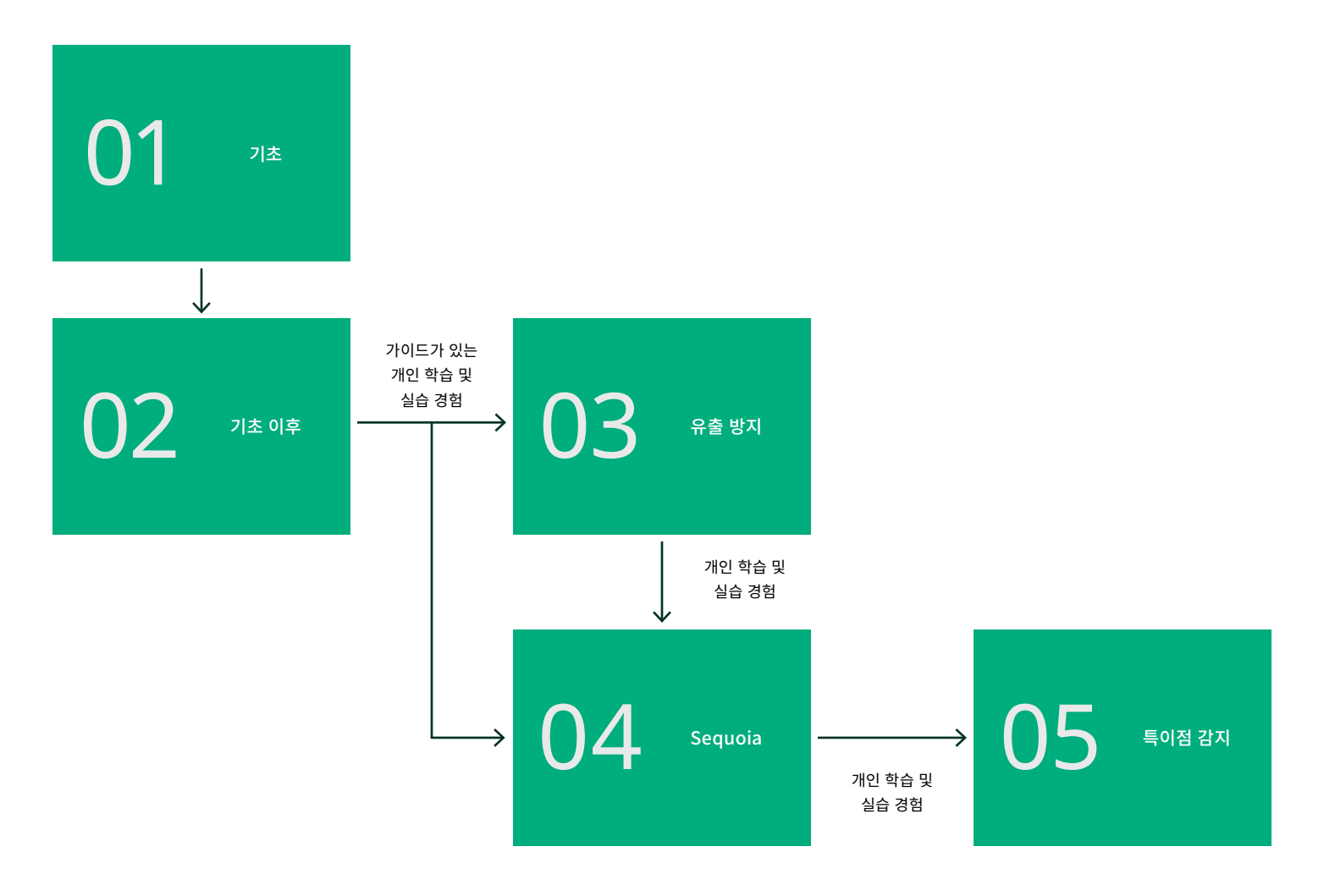

### <span id="page-19-0"></span>OptimalPlus 반도체 IT Tier 1 온보딩

이 프로그램은 OptimalPlus IT Tier 1 쿼리에 대한 최초 담당자가 될 고객 IT 시스템 관리자를 식별하고 교육합니다.

### **IT 기초: TIER 1 온보딩**

이 기본 교육 프로그램은 OptimalPlus IT 비반도체 T1 기본 지원에 대한 확실한 이해와 숙련도를 얻을 수 있는 기본 개념, 원리 및 기술을 제공합니다.

OptimalPlus 사용자와 해당 인프라를 지원하는 사용자에게 권장합니다.

## OptimalPlus 비반도체 IT Tier 1 온보딩

01 [IT 기초: Tier 1 온보딩](https://survey.ni.com/jfe/form/SV_8wbUEaUVWVgA5PE)

01 [IT 기초: Tier 1 온보딩](https://survey.ni.com/jfe/form/SV_8wbUEaUVWVgA5PE)

이 프로그램은 OptimalPlus 비반도체 IT Tier 1 쿼리에 대한 최초 담당자가 될 고객 IT 시스템 관리자를 식별하고 교육합니다.

### **IT 기초: TIER 1 온보딩**

이 기본 교육 프로그램은 OptimalPlus IT 비반도체 T1 기본 지원에 대한 확실한 이해와 숙련도를 얻을 수 있는 기본 개념, 원리 및 기술을 제공합니다.

OptimalPlus 사용자와 해당 인프라를 지원하는 사용자에게 권장합니다.

## <span id="page-20-0"></span>OptimalPlus 기초 (비반도체용)

이 학습 과정은 OptimalPlus 비반도체 솔루션으로 구성됩니다. 이 솔루션이 제공하는 가치, 지원을 받아 고객이 해결할 수 있는 과제를 살펴봅니다. Portal+ 대시보드를 분석하여 데이터를 자세히 살펴봅니다.

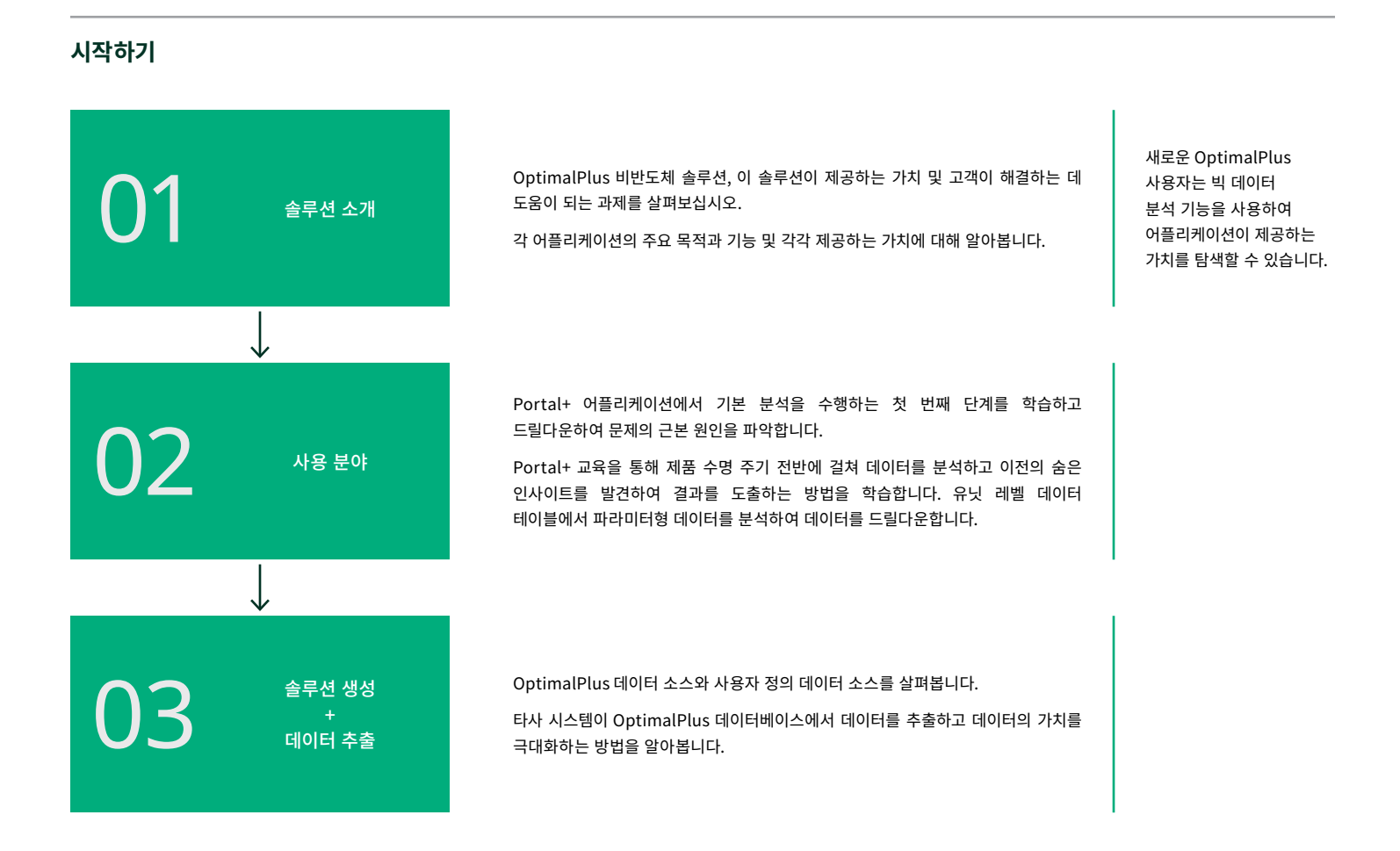

# 특정 OptimalPlus 어플리케이션의 새로운 기능?

### **OPTIMAL PLUS 어플리케이션**

 $\bigcirc$ 1  $\bigcirc$ <sup> $\frac{3}{4}$  $\bigcirc$   $\frac{4}{4}$ </sup> 새로운 기능?

회사에서 배포한 최신 OptimalPlus 버전의 주요 기능과 주요 개선사항을 살펴봅니다. OptimalPlus 의 최신 개선 사항 및 추가 사항에 대해 알아보고 최신 기능을 확인하십시오.

**OptimalPlus** 어플리케이션의 최신 기능과 변경사항을 확인합니다.

사이트에 배포된 최신 기능 및 개선 사항을 사용하여 정보를 얻고 능숙하게 사용합니다.

# <span id="page-21-0"></span>유연한 구매 옵션

NI는 교육과 인증을 구입할 수 있는 유연한 옵션을 제공합니다. 선금으로 지급하든 용량제로 지급하든 NI에는 다양한 예산 요구를 충족할 수 있는 방식을 제공합니다. 대부분의 교육과정은 [ni.com/training/buy](http://ni.com/training/buy)에서 구매하거나, [services@ni.com](mailto:services%40ni.com?subject=)으로 NI에 연락하여 사용자 정의 또는 프라이빗 교육과정을 구매할 수 있습니다.

### 교육 멤버쉽으로 비용 절약

교육 멤버쉽은 강사가 진행하는 여러 교육과정을 들을 수 있어 비용 대비 효과가 좋습니다. 이 프로그램을 통해 한 명의 등록 사용자는 강사가 진행하는 교육과정과 온라인 자격증 시험을 1년 동안 무제한 이용할 수 있습니다.

### 지금 교육 쿠폰을 구매하고 향후에 교육 일정 잡기

지금 교육 서비스 쿠폰을 구매하여 나중에 교육 또는 인증 자격증 과정에 이용하십시오. 교육 서비스 쿠폰은 1년이 지나면 만료됩니다.

#### 퍼블릭 교육과정 자리 확보

[NI의 글로벌 교육 일정](https://www.ni.com/en/shop/services/education-services/customer-education-courses/virtual-and-classroom-training.html)을 확인하고 향후 버추얼 또는 실제 강의실 교육과정에 참여하십시오. [이 양식](https://survey.ni.com/jfe/form/SV_6MCc5T0dkOQAMRw?Q_Language=EN)을 작성하여 교육과정을 요청할 수 있습니다.

### 온디맨드 학습 활용

NI 소프트웨어 라이센스에는 신속하게 온보딩할 수 있는 온디맨드 입문 학습 내용에 상시 접근할 수 있는 이용권이 포함되어 있습니다. 추가 온디맨드 교육과정은 [ni.com/training/buy](http://ni.com/training/buy) 에서 구입합니다.

라이센스에 어떤 온디맨드 교육이 포함되어 있는지 알아보려면 기술지원 데이터베이스 문서 "[내 NI 서비스 계약에 따라 어떤](https://knowledge.ni.com/KnowledgeArticleDetails?id=kA00Z0000019SH7SAM&l=en-US)  [온라인 교육과정을 이용할 수 있습니까?](https://knowledge.ni.com/KnowledgeArticleDetails?id=kA00Z0000019SH7SAM&l=en-US)"를 참조하십시오.

### 프라이빗 교육 이벤트 구성

NI는 최대 12명의 교육생으로 구성된 팀을 대상으로 프라이빗 교육 이벤트를 제공합니다. 프라이빗 교육 이벤트에서는 표준 NI 교육과정을 활용할 수 있으며 요구에 맞는 사용자 정의 자료를 사용할 수 있습니다. [이 양식](https://survey.ni.com/jfe/form/SV_6MCc5T0dkOQAMRw?Q_Language=EN)을 작성하여 프라이빗 교육을 요청할 수 있습니다.

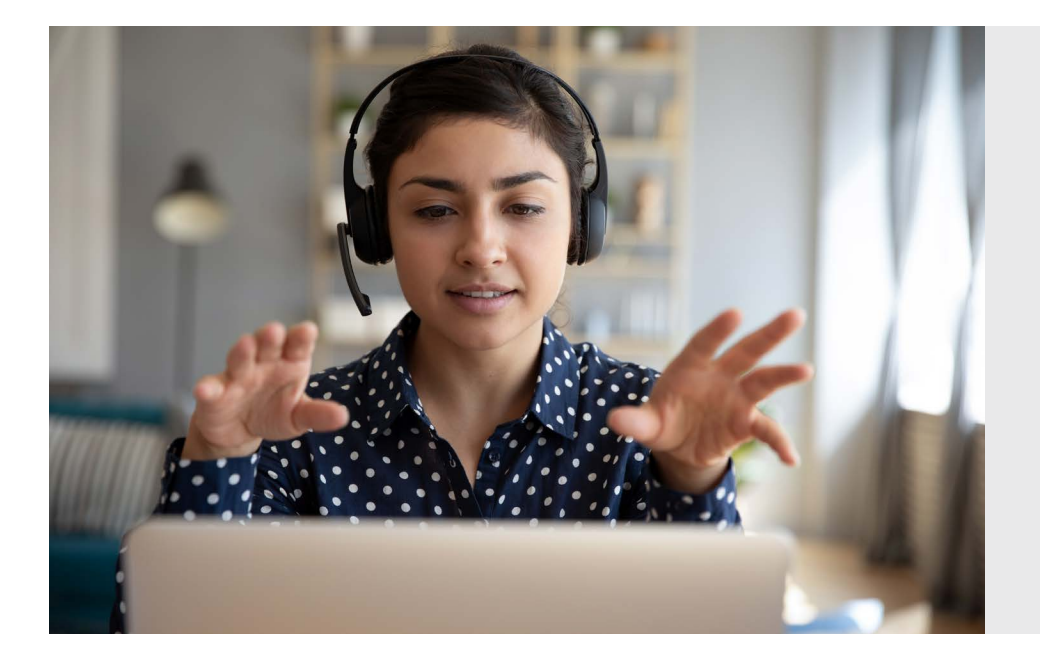

### **NI 학습 센터 살펴보기**

수백 개의 온디맨드 강의와 어플리케이션 중심의 학습 경로를 통해 NI 학습 센터는 새로운 기술을 빠르고 쉽게 배울 수 있도록 지원합니다.

지금 바로 [learn.ni.com](http://learn.ni.com)에서 확인하십시오.

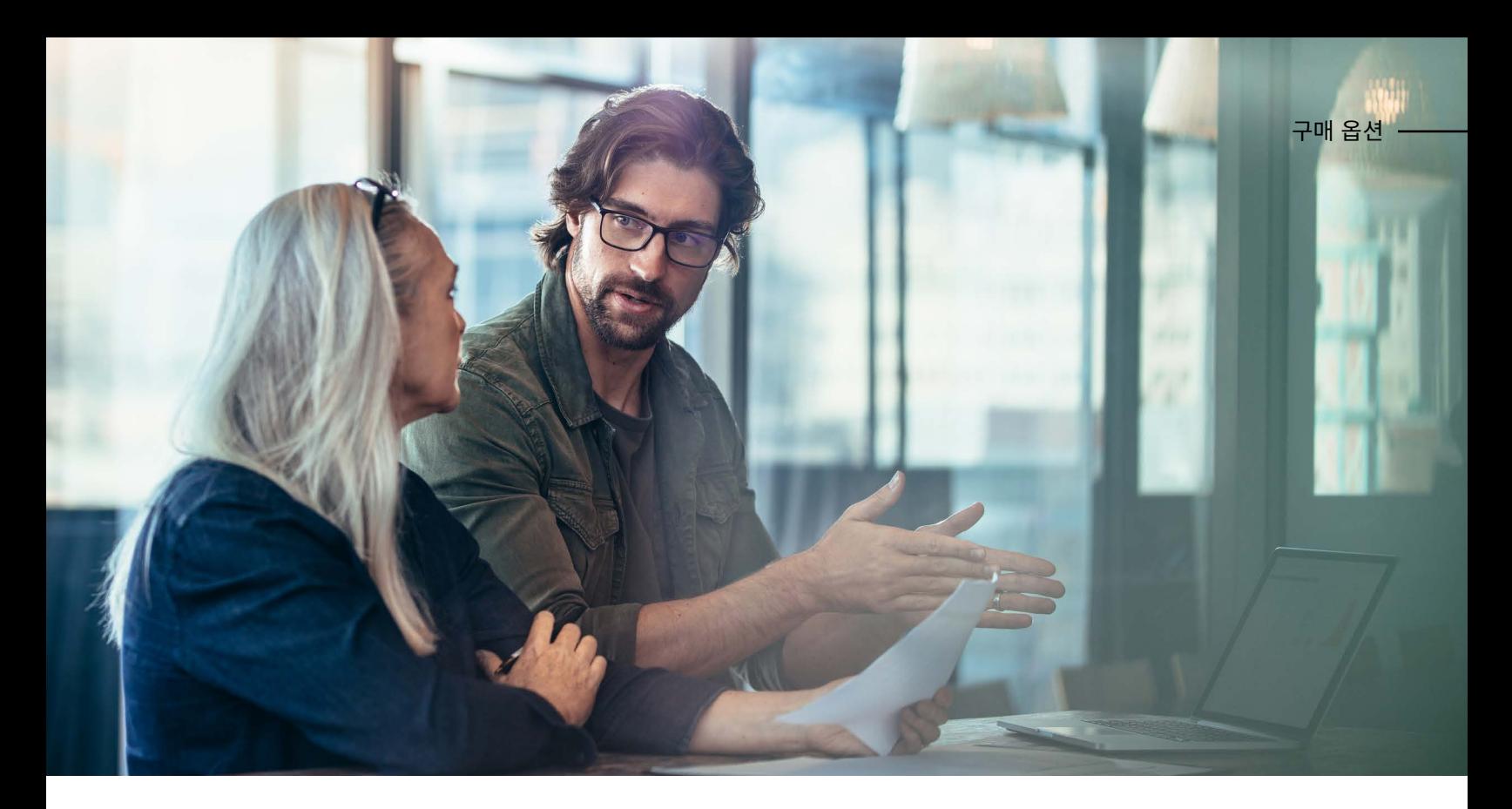

# 미리 투자하고 나중에 사용

NI는 고객이 교육 및 인증에 대해 선불로 지불할 수 있는 두 가지 옵션을 제공합니다. 무제한 강사 주도 교육 및 인증 옵션을 선불로 지불하려는 개인을 위해 NI는 교육 멤버쉽 프로그램을 제공합니다. 개인과 팀 관리자 모두 대량의 교육 서비스 쿠폰을 구매하고, 구매 후 1년 이내에 모든 사용자에게 제공되는 모든 교육 서비스 쿠폰으로 교환할 수 있습니다.

## 교육 서비스 쿠폰

여러 명의 직원이나 팀 구성원을 위한 교육과정을 구매하면서 누가 언제 참여할지는 나중에 정하고 싶은 개인이나 그룹을 위한 서비스입니다. 쿠폰을 사용하여 구매할 수 있는 항목:

- 버추얼 또는 강의실 형식으로 강사가 진행하는 교육(퍼블릭/프라이빗)
- 온디맨드 교육
- 인증

대규모 프로젝트, 볼륨 라이센스 계약 및 연말 예산 지출에 쿠폰이 권장됩니다. 교육 서비스 쿠폰에 대한 더 자세한 정보는 [ni.com/training](http://ni.com/training)을 참조하십시오.

### 교육 멤버쉽

교육 멤버쉽은 무제한 인증 바우처와 함께 모든 NI 공개 강의실 및 공개 버추얼 교육과정에 대한 무제한 액세스를 제공합니다. 따라서 1년 내에 여러 강사가 진행하는 교육과정을 수강할 계획인 경우 비용을 절감할 수 있습니다. 교육 멤버쉽은 갱신되지 않는 일회성으로 구매할 수 있습니다. 교육 멤버쉽에 대한 더 자세한 정보는 [ni.com](http://ni.com)을 참조하십시오.

# <span id="page-23-0"></span>학습 포맷

학습 프로그램을 사용하면 교육을 받는 방법을 관리할 수 있으므로 특정 학습 선호도에 맞게 조정할 수 있습니다.

NI의 교육과정은 여러 언어로 실시되고 있으며, 전 세계의 여러 기관에서 실시되는 강의실 교육 비롯하여, 방문 교육, 온디맨드 교육과정, 가상 교육 등 개개인의 다양한 필요를 충족시킬 수 있는 여러가지 형태의 강의를 제공하고 있습니다. NI 교육과정은 어떠한 포맷을 선택하시더라도 생산성 증대 및 장기적인 성공을 보장해드립니다. 학습 포맷에 대한 더 자세한 정보는 [ni.com/training/options](http://ni.com/training/options)를 방문하십시오.

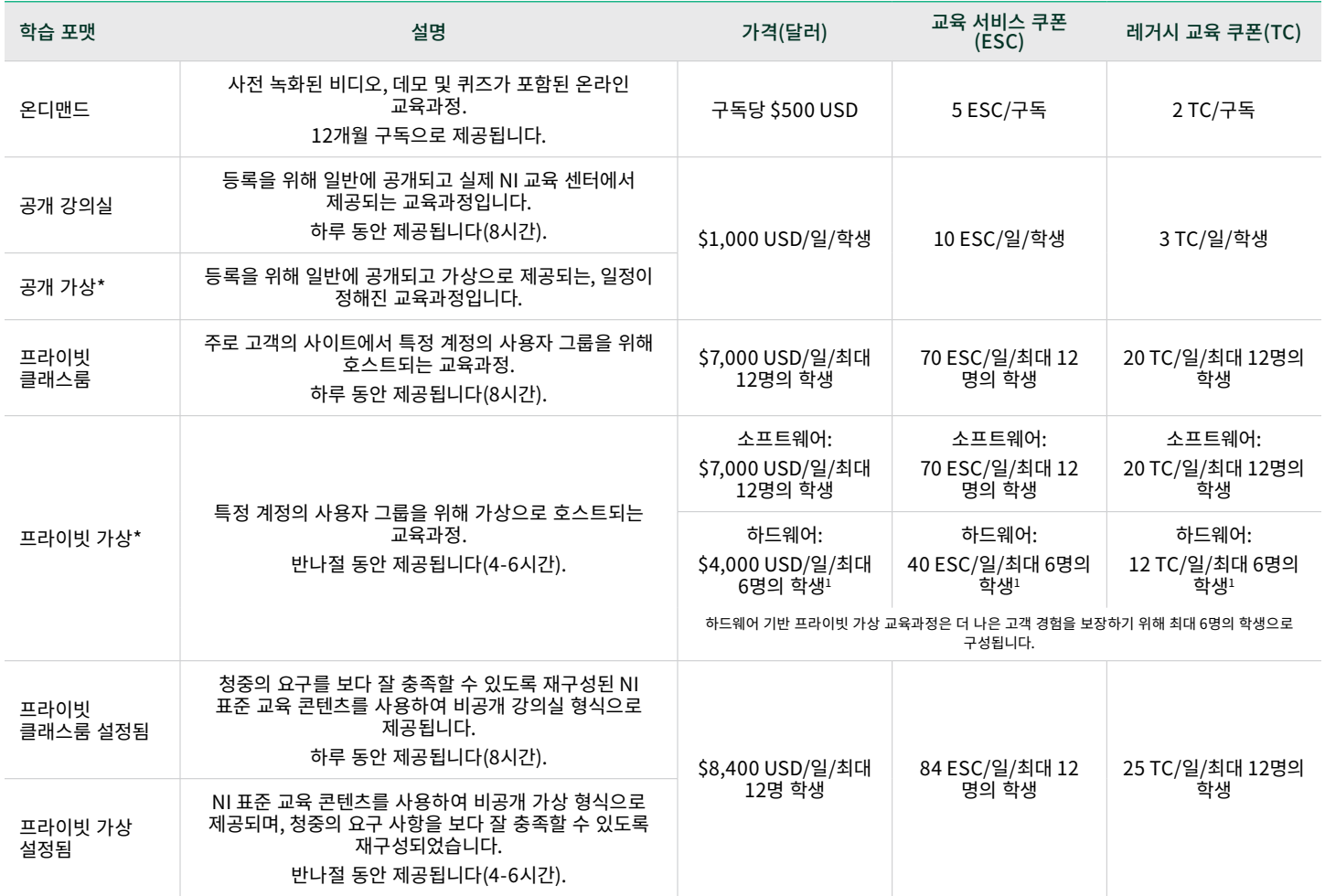

\*버추얼 강사가 진행하는 교육과정에는 예외가 적용됩니다. 최종 가격은 [ni.com](http://ni.com)을 참조하십시오. \*\*이 카탈로드에 기재된 가격은 대략적 가격입니다. 정확한 현재 가격은 [services@ni.com](mailto:services%40ni.com?subject=)에 문의하십시오.

# 예약된 버추얼 및 강의실 교육

NI는 전문적 관심사를 공유하는 동료들과 함께 학습할 수 있는 버추얼 및 강의실 교육과정을 제공합니다. [이러한 가상 또는 오프라인](https://www.ni.com/en/shop/services/education-services/customer-education-courses/virtual-and-classroom-training.html) [강의실 교육과정에 대해 자세히 알아보십시오](https://www.ni.com/en/shop/services/education-services/customer-education-courses/virtual-and-classroom-training.html).

# <span id="page-24-0"></span>교육 서비스 교육과정

교육과정에 참석하여 NI 하드웨어 및 소프트웨어에 익숙해지십시오.

신규 사용자와 경험이 있는 사용자를 위해 현장 및 버추얼 강의실, 실습실 및 협업 세션의 형태로 교육 서비스 과정이 마련되어 있습니다. 교육과정에서 다루는 토픽은 LabVIEW, TestStand, VeriStand, FPGA 및 데이터 수집 하드웨어 등이 있습니다.

# 강사가 진행하는 교육과정

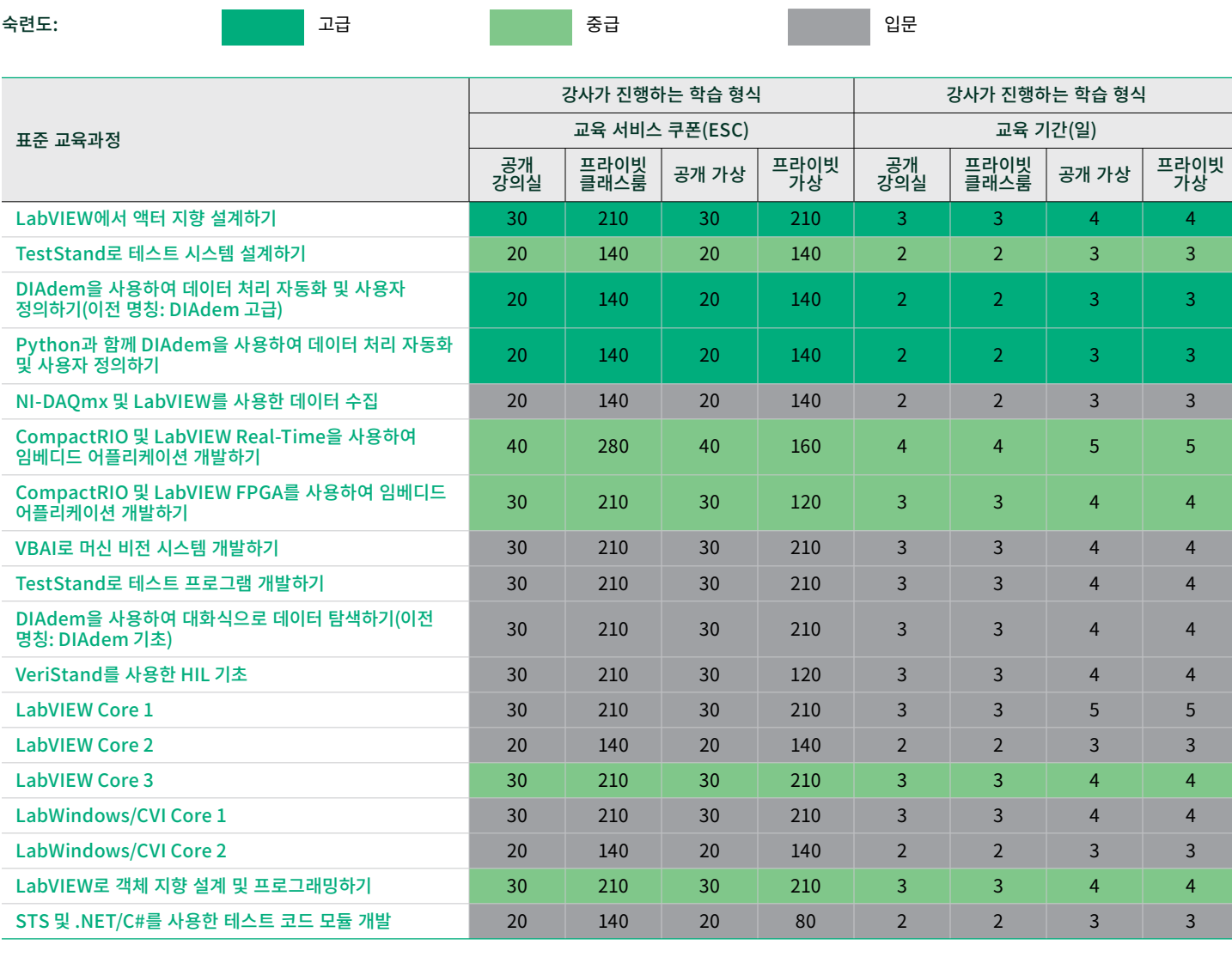

[STS 유지보수](https://www.ni.com/en/shop/services/education-services/customer-education-courses/sts-maintenance-course-overview.html)

[Calibration Executive](https://www.ni.com/en/shop/services/education-services/customer-education-courses/calibration-executive-private-course-overview.html)

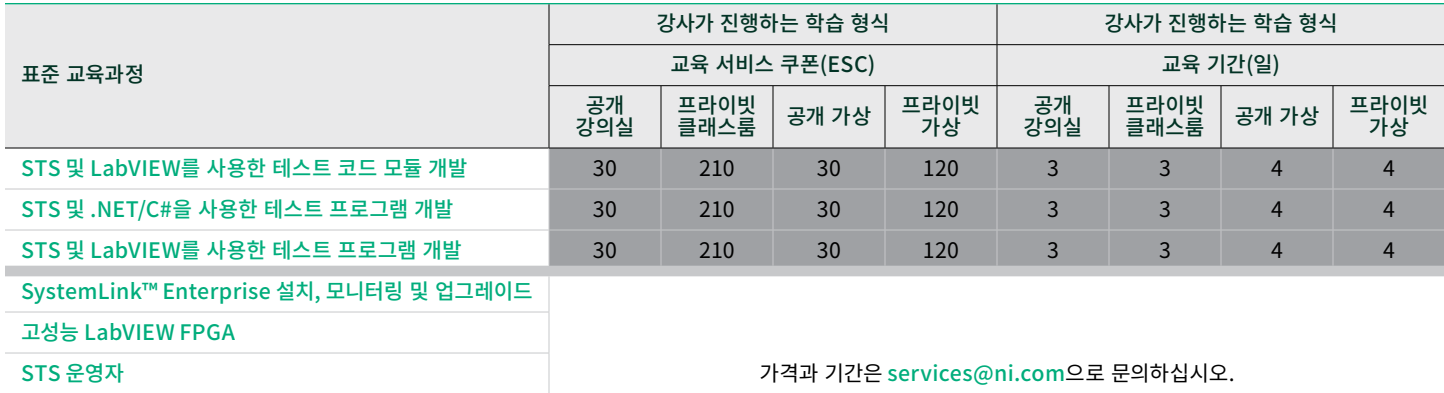

주로 기업 계약(EA) 내에서 사용되는 레거시 교육 쿠폰(TC) 금액에 대한 자세한 정보가 필요하십니까? [자세히 알아보십시오](https://www.ni.com/en/shop/services/education-services/legacy-training-credit-amounts.html).

## 온디맨드 학습 교육과정

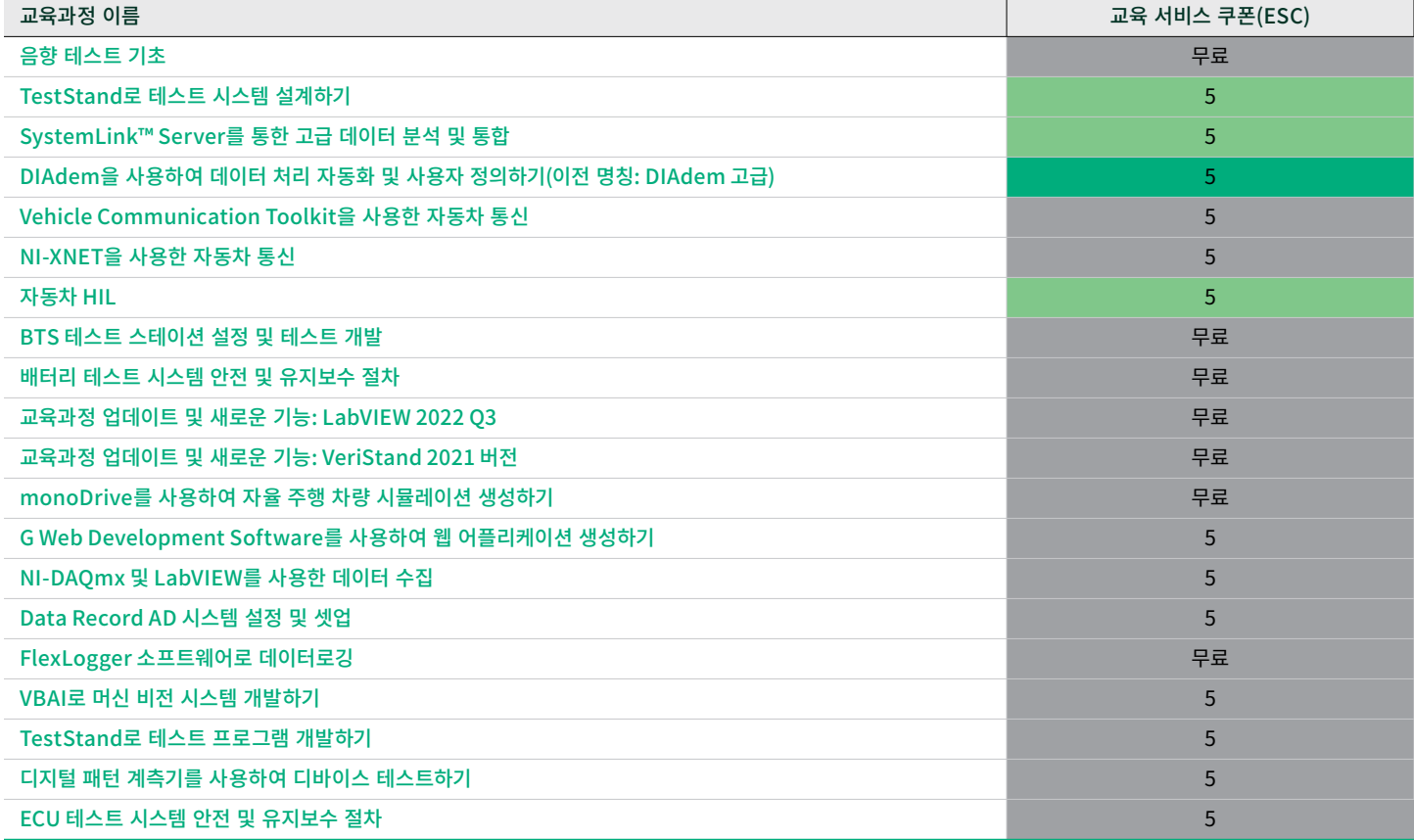

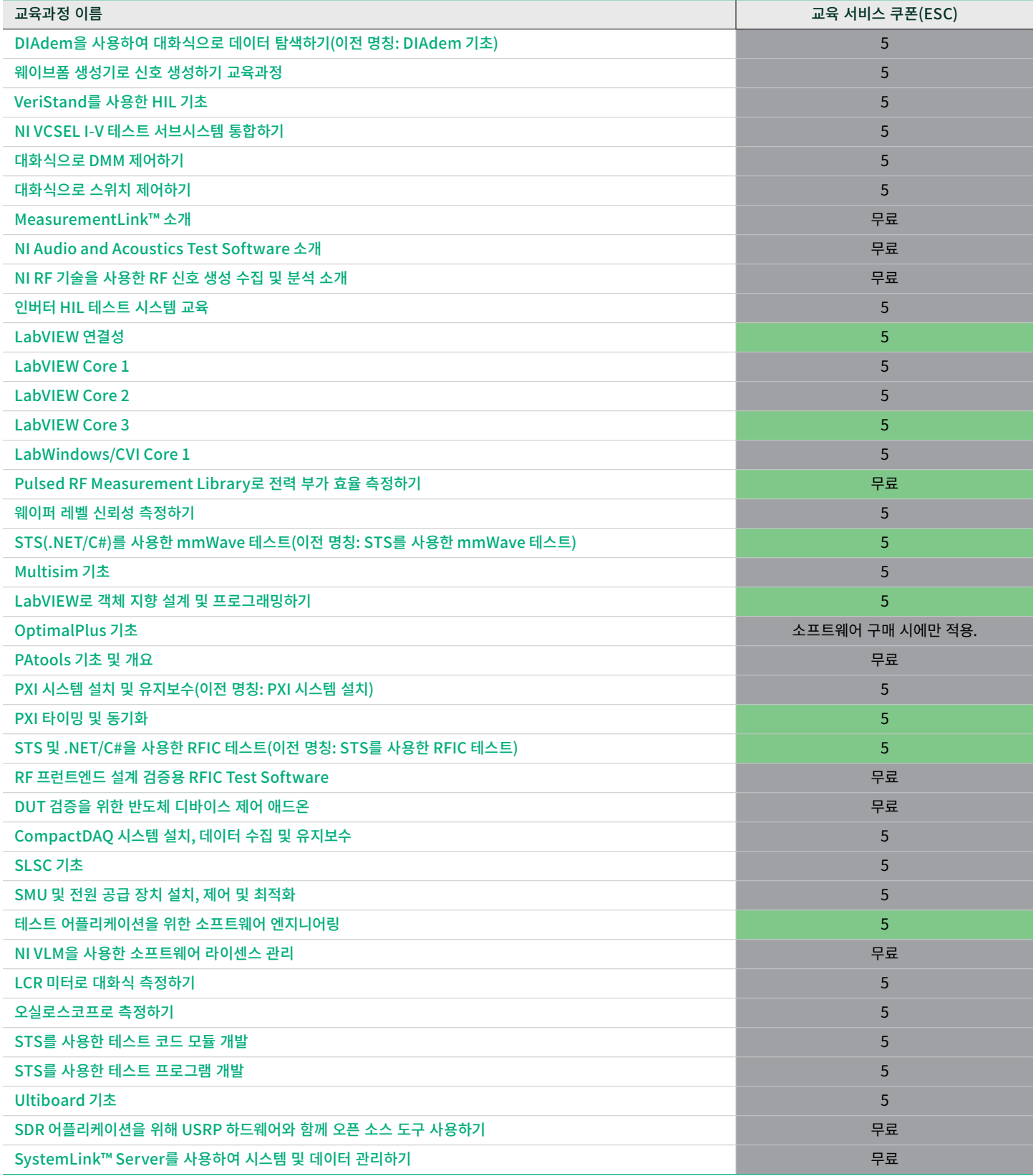

# <span id="page-27-0"></span>NI 배지를 사용하여 학습 속도를 높이고 기량을 증진시킵니다.

학습 자료를 찾고 어플리케이션과 관련된 기술을 습득합니다. 이정표 배지 평가 및 전문 인증을 통해 지식 증가를 추적합니다. 소셜 미디어와 채용 사이트에서 성공을 다른 사람들과 공유합니다.

# 배지란?

배지는 평가, 시험 또는 감사 통과와 같은 성취를 인정하여 NI가 발급하는 디지털 자격 증명입니다. 이 디지털 자격 증명에는 인증 취득을 위해 통과한 시험에 대한 세부 정보 또는 어플리케이션 영역에서 테스트한 기술을 포함하여 검증되고 개인화된 정보가 포함되어 있습니다.

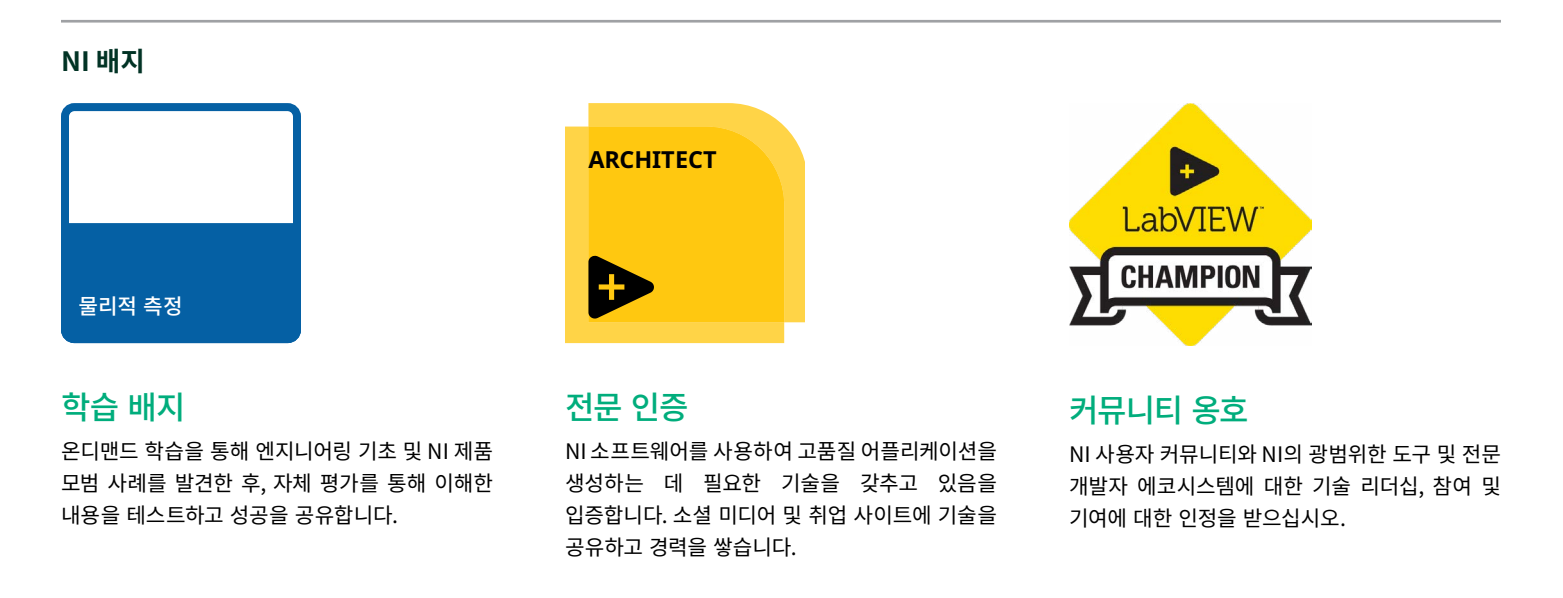

### 성과 홍보

고유하고 검증된 데이터가 포함된 디지털 자격 증명에 배지 이미지 파일을 하이퍼링크로 연결할 수 있습니다. 그러면 종이로 된 인증서보다 배지의 안전성이 더 높아지고 다른 사람이 자격 증명을 요구할 가능성이 없습니다. 이메일 서명에 하이퍼링크로 연결된 배지 이미지를 추가하고 소셜 미디어 및 채용 사이트에 배지를 공유하는 것은 전문 네트워크에 본인의 성과를 알리는 좋은 방법입니다.

### 배지의 이점

배지를 사용하면, 고용주, 동료 및 고객이 즉시 기술력을 확인할 수 있기 때문에 학습에 대한 피드백을 요청하고 기술 발전의 다음 단계를 발견할 수 있습니다. 또한 배지를 사용하면 다양한 소셜 미디어 플랫폼에서 성과를 쉽게 공유할 수 있습니다. 질문이 있으십니까? [services@ni.com](mailto:services%40ni.com?subject=)으로 이메일을 보내주십시오.

### NI 학습 배지를 사용하여 스스로에게 도전하고 이해도를 테스트하십시오.

NI 교육과정 및 인증을 학습 배지 자체 평가로 보완하여 지식 성장을 추적하고 어플리케이션과 관련된 추가 콘텐츠를 찾습니다. 이 무료 온라인 평가를 통해 엔지니어링 기초 및 NI 제품 사용 모범 사례에 대한 이해도를 테스트하십시오.

학습 배지를 사용하여 다음을 수행할 수 있습니다.

- $\cdot$  NI 인증 시험 준비
- 새 프로젝트를 시작하기 전에 지식 격차를 확인
- 자율 학습을 최적화하고 필요에 맞는 주제를 선택

### 학습 배지는 어떻게 사용합니까?

- 1. 프로젝트와 관련된 배지를 선택하고 사용 가능한 학습 자료를 검토합니다.
- 2. 시간 제약이 없는 무료 오픈 북 평가에 응시합니다.
- 3. 배지 학습 경로의 모든 배지를 획득하고 해당 과정에서 상위 레벨의 배지를 받습니다.
- 4. Credly의 지침에 따라 소셜 미디어 및 채용 사이트에서 다른 사람들과 배지를 공유합니다.

### **어플리케이션 요구에 가장 적합한 배지 학습 경로 선택**

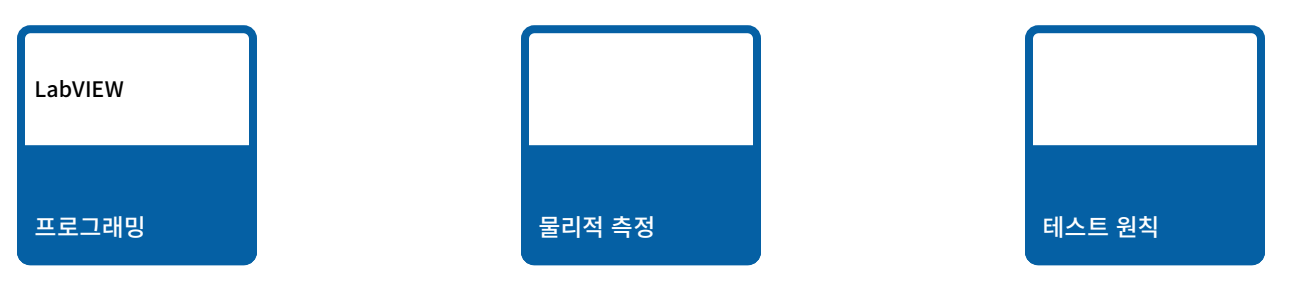

단순한 작업을 자동화하고 일회성으로 기본 측정을 수행합니다. 간단한 루핑 또는 시퀀서 VI를 처음부터 만듭니다.

LabVIEW 및 NI 데이터 수집 하드웨어를 사용하여 애드혹 엔지니어링 측정을 수행합니다. 실제 신호를 수집하고 시각화하는 사용자 정의 측정 솔루션을 구축합니다.

테스트 플랫폼으로 여러 제품을 테스트할 수 있도록 테스트 및 측정 원칙의 토대를 구축합니다.

무료 학습 배지 평가에 응시하려면 [ni.com/badges](http://ni.com/badges)를 방문하십시오.

# 인증을 통해 기술을 검증하고 경력을 쌓으십시오.

NI 소프트웨어를 활용하여 뛰어난 어플리케이션을 만드는 데 필요한 기술을 갖추고 있음을 증명하여 고객과 동료, 고용주의 신뢰를 얻을 수 있는 인증입니다. NI는 전 세계적으로 표준화된 인증을 제공하므로 팀, 조직 또는 국가에서 안전하고 균일한 테스트를 수행할 수 있습니다. 인증을 사용하여 프로젝트 인력 충원 또는 경력 향상을 위해 개인의 기술을 평가하고 검증할 수 있습니다.

### [CLAD | Certified LabVIEW Associate](https://learn.ni.com/pages/certified-labview-associate-developer) Developer

CLAD 인증은 LabVIEW 환경에 대한 광범위한 실무 지식, 코딩 및 문서화 모범 사례에 대한 기본적인 이해, 기존 코드를 읽고 해석하는 능력을 갖추었음을 나타냅니다.

### [CLD | Certified LabVIEW Developer](https://learn.ni.com/pages/certified-labview-developer)

CLD 인증은 적절한 문서화 및 스타일을 통해 개발 시간을 최소화하고 유지보수성을 보장하면서, 바르게 동작하는 프로그램을 설계하고 개발하는 능력을 나타냅니다.

### [CLA | Certified LabVIEW Architect](https://learn.ni.com/pages/certified-labview-architect)

CLA 시험은 응시자가 프로젝트 요구 사항에 부합하는 어플리케이션의 성공적인 개발 및 배포에 적합한 VI 계층구조와 프로젝트 계획을 만들 능력이 있는지 테스트합니다. Certified Architect는 어플리케이션 아키텍처를 설계하고 다른 엔지니어가 개발한 개별 구성요소를 관리할 수 있습니다.

### [CLED | Certified LabVIEW Embedded](https://learn.ni.com/pages/certified-labview-embedded-developer)  Systems [Developer](https://learn.ni.com/pages/certified-labview-embedded-developer)

CLED는 CompactRIO, 단일 보드 RIO 및/또는 R 시리즈 하드웨어를 기반으로 하는 어플리케이션의 설계, 개발, 디버깅 및 배포 전문성을 입증합니다. CLED는 NI 권장 모범 사례와 함께 LabVIEW Real-Time 및 LabVIEW FPGA Module을 효율적으로 사용하여 요구 사항에 맞게 확장 가능하고 유지 보수 가능한 모듈형 임베디드 시스템을 설계합니다.

### [CTD | Certified TestStand Developer](https://learn.ni.com/pages/certified-teststand-developer)

두 부분으로 구성된 TestStand 자격증 프로세스의 첫 단계인 CTD는 개발 시간을 최소화하고 유지 보수성을 보장하면서 TestStand 소프트웨어에서 기능적인 어플리케이션을 개발, 디버깅 및 배포하는 능력을 측정합니다.

### [CTA | Certified TestStand Architect](https://learn.ni.com/pages/certified-teststand-architect)

두 부분으로 구성된 TestStand 자격증 프로세스의 마지막 단계인 CTA는 상위 레벨 스펙을 기반으로 TestStand에서 테스트 시스템을 설계하는 사용자의 전문 지식을 증명합니다. Certified Architect는 어플리케이션 아키텍처를 설계하고 다른 엔지니어가 개발한 개별 구성요소를 관리할 수 있습니다.

### Certified Professional Instructor

CPI 인증은 NI 교육과정을 가르칠 권한이 있는 개인을 구별합니다. CPI는 NI 교육과정을 가르칠 권한이 있는 유일한 타사 강사입니다. 교육과정을 통해 CPI는 비즈니스 기회를 식별하고 해당 분야의 전문가로 자리 잡을 수 있습니다.

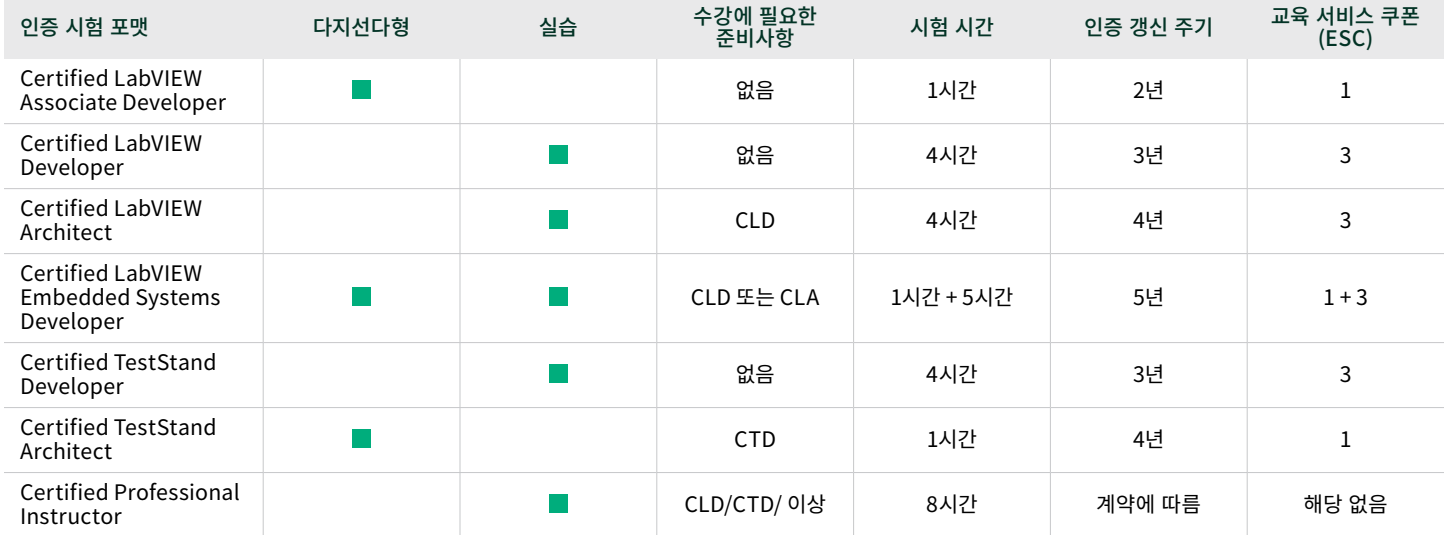

### 시험 준비

시험 준비 가이드, 웹 캐스트, 샘플 시험 및 솔루션과 같은 리소스를 사용하면 시험을 쉽게 준비할 수 있습니다.

[ni.com/certification-prep](http://ni.com/certification-prep)에서 원하는 시험을 선택하여 시험 준비 가이드를 확인하십시오.

### 시험 등록

NI 인증 시험은 온라인으로 제공되므로 집이나 사무실의 안전한 온라인 환경에서 편리하게 시험에 응시할 수 있습니다.

시험에 응시할 준비가 되었습니까? 여기서 시작하십시오.

- 1. 시작하려면 [NI 자](https://www.ni.com/en/shop/services/education-services/certification-program.html)격 인증 프로그램 또는 [NI](https://learn.ni.com/pages/professional-certification) 학습자 대시보드를 방문하십시오.
- 2. [NI 자격 인증 프로그램](https://www.ni.com/en/shop/services/education-services/certification-program.html)에 대한 자세한 내용을 읽고 관심 있는 시험을 선택하십시오.
- 3. 응시자가 원하는 시험에 응시하기 위한 전제 조건을 충족했는지 확인합니다.
- 4. 시험 예약을 선택하여 온라인 시험 등록을 시작합니다.
- 5. NI 프로파일이 없는 경우, 프로파일을 생성하라는 메시지가 나타납니다. NI 프로파일이 없으면 시험 일정을 예약할 수 없습니다.
- 6. 시험을 예약하기 전에 [시험 응시자 가이드](https://learn-cf.ni.com/custed/Certification/Exam%20Taker%20Guide%20-%20NI%20Online%20Certification.pdf)를 검토하여 시험 절차에 익숙해질 것을 권장합니다.

질문이 있는 경우, [services@ni.com](mailto:services%40ni.com?subject=)으로 문의하십시오.

### 아직 시험 준비가 덜 되어 있습니까?

시험 주제에 더 많은 시간을 할애하려면 NI 배지 프로그램을 살펴보십시오. NI 배지 평가를 통해 기술 수준을 평가하고 배지 경로를 따라 진행하면서 권장 학습 자료를 확인하십시오.

[ni.com/badges](http://ni.com/badges)에서 자세히 살펴보십시오.

# <span id="page-31-0"></span>NI 글로벌 서비스 및 지원

NI는 업계 최고의 제품을 전 세계 전문가가 제공하는 서비스로 보완하여 여러분의 목표 달성을 돕습니다. 과제가 단순하든 복잡하든 상관없이 NI는 교육, 기술 지원, 컨설팅 및 통합, 하드웨어 서비스와 같은 서비스를 통해 생산성을 극대화하고 비용을 절감하도록 지원합니다.

NI는 창의적인 문제 해결사로서 항상 서로 더욱 효과적으로 협력할 수 있도록 노력하고 있습니다. 필요에 따라 학습 경로를 조정하는 데 도움이 필요하면 주저하지 말고 문의하십시오.

#### 소프트웨어 서비스

기술 지원, 온라인 교육, 유연한 라이센스 및 자산 관리와 같은 서비스를 활용하여 NI 소프트웨어를 최대한 활용합니다.

### 하드웨어 서비스

세계적 수준의 하드웨어 서비스 프로그램으로 가동 중단 시간을 최소화하고 수리 비용을 절감하며 측정 정확도를 보장합니다.

#### 교육 서비스

NI 교육과정을 통해 50% 더 빠르게 개발하고 코드 유지보수 시간을 43% 줄입니다. 또한 NI 인증으로 전문성을 검증합니다.

#### 기술 지원 서비스

전화나 이메일로 도움을 드릴 수 있는 NI 어플리케이션 엔지니어를 통해 NI 제품 사용에 도움을 받거나 어려운 문제를 해결합니다.

### 전문 서비스

프로토 타이핑, 타당성 분석, 컨설팅 및 시스템 통합에 대한 도움을 받으려면 NI 파트너 및 NI 엔지니어의 광범위한 네트워크를 활용합니다.

### 기술 자료

ni.com에서 어플리케이션 팁, 예제 프로그램, 개발자 커뮤니티 등 방대한 정보를 직접 활용해보십시오.

### 모든 단계에서 성공 지원

계획 및 개발에서 배포, 지속적인 유지 보수에 이르기까지 어플리케이션 수명 주기의 모든 단계에서 요구 사항을 충족하는 서비스를 활용하십시오.

- 전문 기술 지원
- 온라인 및 강의실 기반 교육과정
- 소프트웨어 업그레이드 및 업데이트
- 하드웨어 수리 및 교정
- ◉ 시스템 조립과 테스트
- 원형 제작 및 실효성 분석
- 컨설팅 및 개발 지원

### 장애 및 접근성

NI는 고객과 함께합니다! NI는 기술이나 능력에 관계없이 최대한 많은 사람들이 이용할 수 있는 교육과정을 제공하기 위해 노력하고 있습니다.

©2024 NATIONAL INSTRUMENTS. 판권 소유. NATIONAL INSTRUMENTS, NI, NI.COM, COMPACTRIO, CVI, DIADEM, ENGINEER AMBITIOUSLY, FLEXLOGGER, LABVIEW, MULTISIM, NI-DAQ, NI VERISTAND, SYSTEMLINK, TESTSTAND, ULTIBOARD, USRP는 NATIONAL INSTRUMENTS의 상표입니다. LABWINDOWS 상표는 MICROSOFT CORPORATION의 라이센스 하에 사용되고 있습니다. WINDOWS는 미국 및 기타 국가에 등록된 MICROSOFT CORPORATION의 등록 상표입니다. 여기에 언급된 다른 제품과 회사명은 각 해당 회사의 상표 또는 상표명입니다. NI 파트너는 NI와는 별도의 독립적인 사업체이며, NI와 대리점, 제휴 및 합작 투자 관계가 없습니다.

[ni.com](http://ni.com) [ni.com/services](http://ni.com/services)